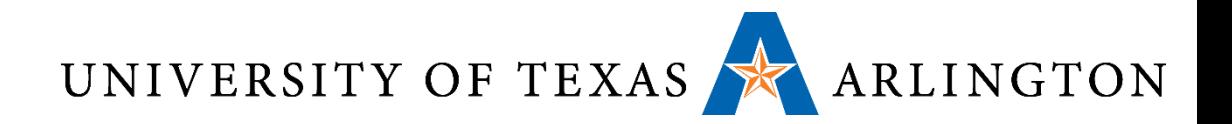

# Computer Organization & Assembly Language Programming (CSE 2312)

Lecture 28: Course Review

Taylor Johnson

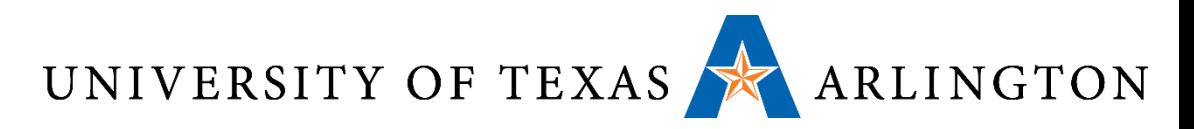

## Announcements and Outline

- Student Feedback Survey (SFS)
	- Invitation by email *sent on Wednesday, November 19.*
	- *Also accessible via Blackboard*
	- *MUST complete BEFORE Wednesday, December 3, 2014, 11pm*
	- *PLEASE* complete, *very* important for the university and your future classes
	- *Note:* university average and median ratings are *~4.25+ out of 5.0*

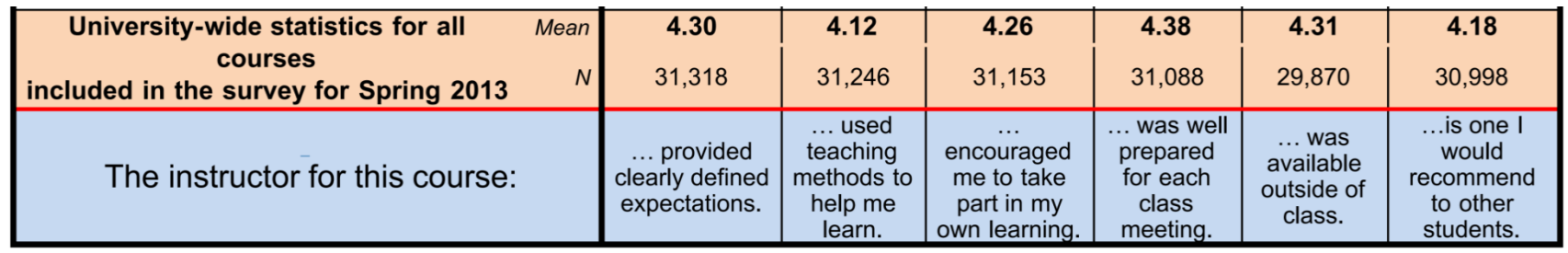

- Programming assignment 4 due 12/3 by midnight
- Course Review <sup>2</sup>

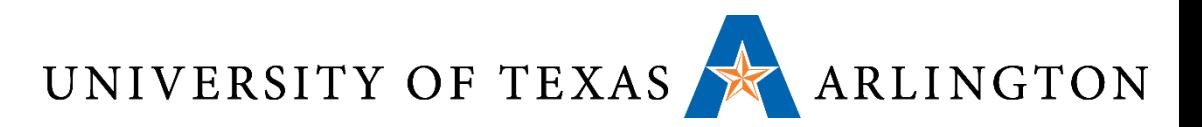

## Final Exam Details

- December 9, 2-4:30pm
- Closed book, no calculator
- Cheat sheet: one sheet of paper no larger than letter size (8.5"x11"), both sides
- Comprehensive: also review chapters tested in midterm
	- Midterm review slides: [http://www.taylortjohnson.com/class/cse2312/f14/slides/cse2312\\_2](http://www.taylortjohnson.com/class/cse2312/f14/slides/cse2312_2014-10-07.pdf) 014-10-07.pdf
- Slightly more focus on programming and the 2<sup>nd</sup> half of course material (e.g. sections we covered in chapters 3, 4, and 5)
- Practice Final Online later this week, will email when ready and also provide practice problems on using gdb, caches, floating point, etc.

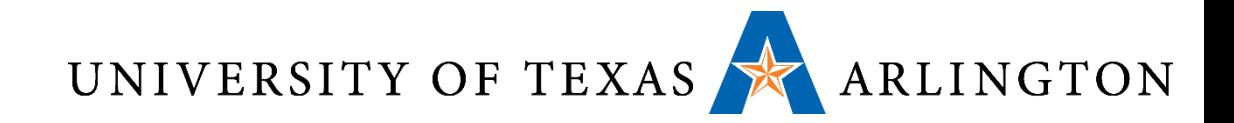

# Floating Point

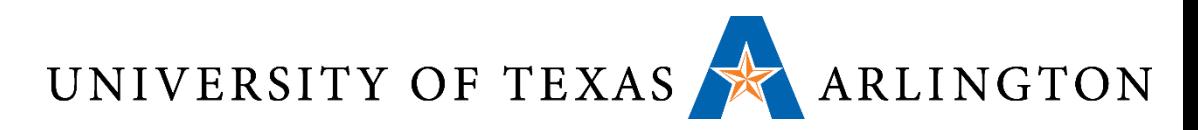

## IEEE 754 Floating-Point Format

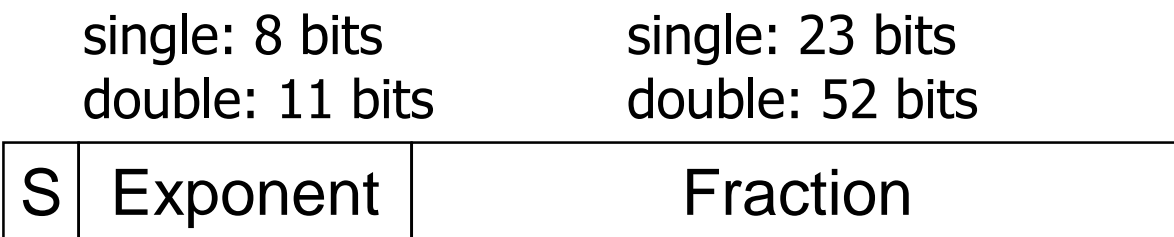

 $x = (-1)^S \times (1 + Fraction) \times 2^{(Exponent-Bias)}$ 

- S: sign bit (0  $\Rightarrow$  non-negative, 1  $\Rightarrow$  negative)
- Normalize significand: 1.0 ≤ |significand| < 2.0
	- Always has a leading pre-binary-point 1 bit, so no need to represent it explicitly (hidden bit)
	- Significand is Fraction with the "1." restored
- Exponent: excess representation: actual exponent + Bias
	- Ensures exponent is unsigned
	- Single: Bias = 127; Double: Bias = 1023

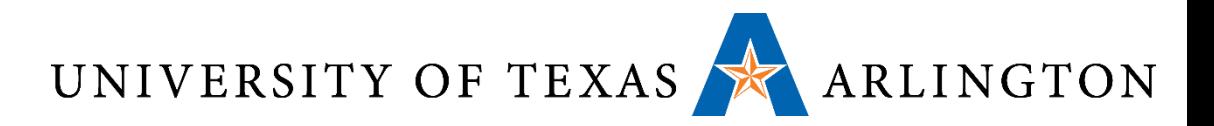

#### IEEE 754 Example

$$
\bullet n = sign * 2^e * f
$$

- $\cdot$  9 = b1.001  $*$  2^3 = 1.125  $*$  2^3 = 1.125  $*$  8 = 9
- Multiply by 2^3 is shift right by 3

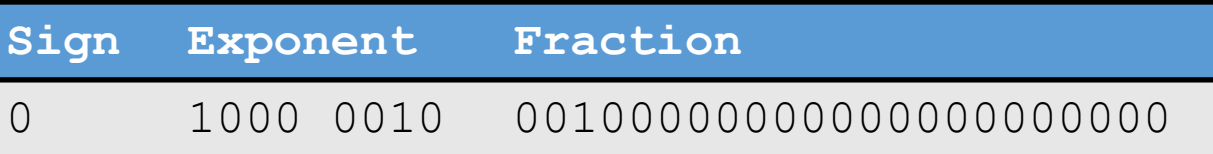

- $e$  = exponent 127 (biasing)
- $f = 1$ . fraction

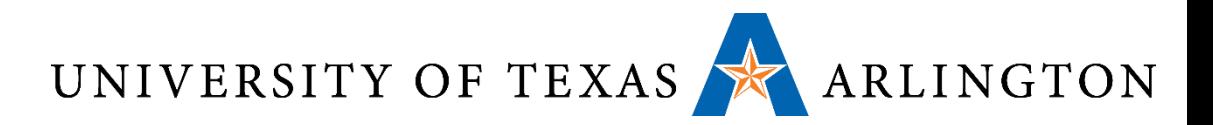

#### IEEE 754 Example

$$
\bullet n = sign * 2^e * f
$$

 $\cdot$  5/4 = 1.25 = (-1)^0  $*$  2^0  $*$  1.25 = b1.01 = 1 + 1^-2

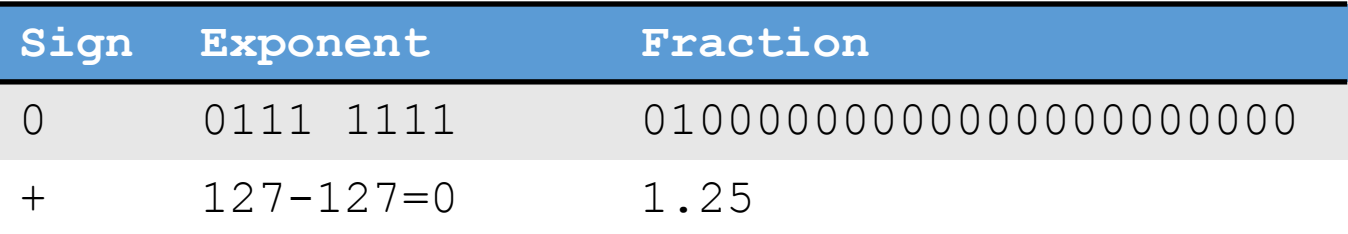

- $e$  = exponent 127 (biasing)
- $f = 1$ . fraction

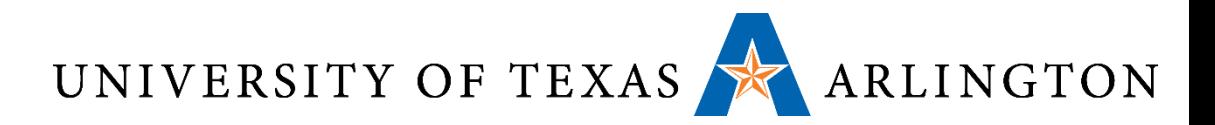

#### IEEE 754 Example

$$
\bullet n = sign * 2^e * f
$$

- $\cdot$  -0.15625 = -5/32 = -1\*b1.01 \* 2^-3 = b0.00101
- Multiply by 2^-3 is shift left by 3

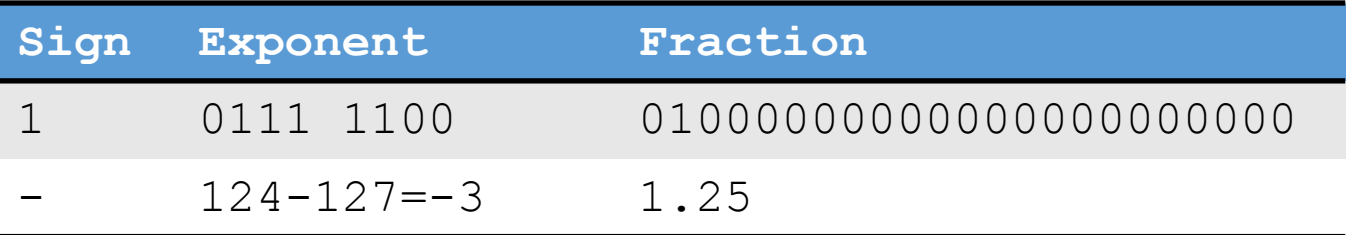

- $e$  = exponent 127 (biasing)
- $f = 1$ . fraction
- $\cdot$  -5/32 = -0.15625 = -1.25 / 2^3 = -1.25 / 8 = -5/(4\*8)

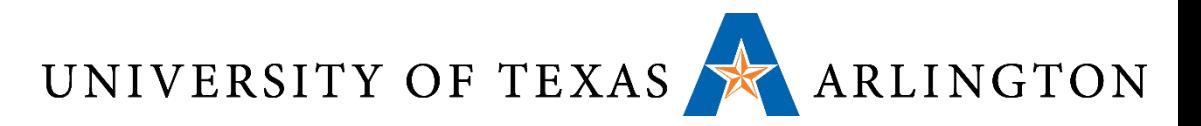

## ARM Floating Point

- •Instructions prefixed with v, suffixed with, e.g., .f32
- Registers are s0 through s31 and d0 through d15
- foperandA: .float 3.14
- foperandB: .float 2.5
- vldr.f32 s1, foperandA @ s1 = mem[foperandA]
- vldr.f32  $s1$ , foperandB  $0$   $s2 =$ mem[foperandB]
- vadd.f32 s0, s1, s2

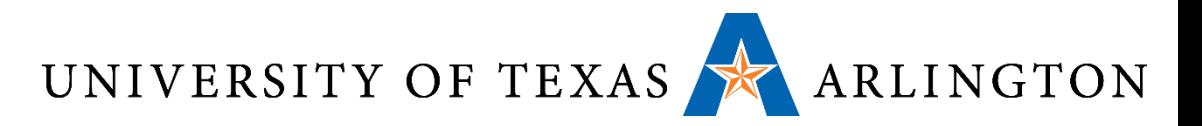

Single-Precision Range

- Exponents 00000000 and 11111111 reserved
- Smallest value
	- Exponent: 00000001  $\Rightarrow$  actual exponent = 1 – 127 = –126
	- Fraction:  $000...00 \Rightarrow$  significand = 1.0
	- $\pm 1.0 \times 2^{-126} \approx \pm 1.2 \times 10^{-38}$
- Largest value
	- Exponent: 11111110  $\Rightarrow$  actual exponent = 254 – 127 = +127
	- Fraction:  $111...11 \Rightarrow$  significand  $\approx 2.0$
	- $\pm 2.0 \times 2^{+127} \approx \pm 3.4 \times 10^{+38}$

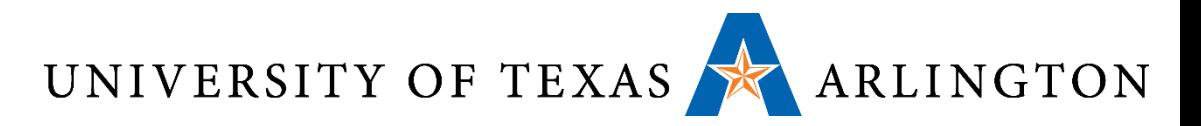

### Double-Precision Range

- Exponents 0000…00 and 1111…11 reserved
- Smallest value
	- Exponent: 00000000001  $\Rightarrow$  actual exponent = 1 – 1023 = –1022
	- Fraction:  $000...00 \Rightarrow$  significand = 1.0
	- $\pm 1.0 \times 2^{-1022} \approx \pm 2.2 \times 10^{-308}$
- Largest value
	- Exponent: 11111111110  $\Rightarrow$  actual exponent = 2046 - 1023 = +1023
	- Fraction:  $111...11 \Rightarrow$  significand  $\approx 2.0$
	- $\pm 2.0 \times 2^{+1023} \approx \pm 1.8 \times 10^{+308}$

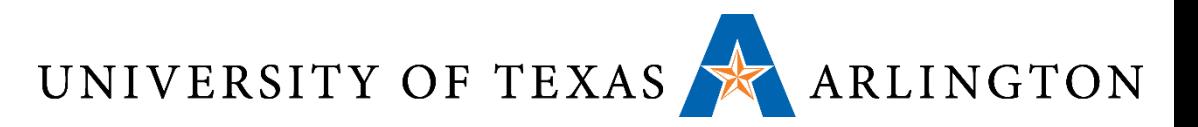

### Floating-Point Example

- Represent –0.75 in floating point (IEEE 754)
	- $-0.75 = (-1)^{1} \times 1.1^{2} \times 2^{-1}$
	- $b1.1 = d1.5$ , and note  $1.5 * 1/2 = 0.75$
	- $S = 1$
	- Fraction =  $1000...00$ ,
	- Exponent  $= -1 + Bias$ 
		- Single:  $-1 + 127 = 126 = 01111110<sub>2</sub>$
		- Double:  $-1 + 1023 = 1022 = 01111111110$ ,
- Single: 1011111101000...00
- •Double: 1011111111101000…00

 $n = sign * f * 2^e$ 

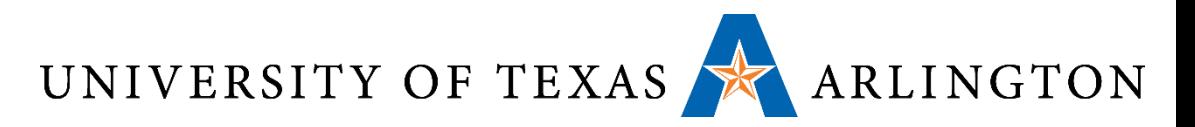

## Floating-Point Example

- •What number is represented by the single-precision float
	- 11000000101000…00
		- $\bullet$  S = 1
		- Fraction =  $01000...00$
		- Exponent =  $10000001$ <sub>2</sub> = 129

• 
$$
x = (-1)^1 \times (1 + 01^2) \times 2^{(129 - 127)}
$$
  
=  $(-1) \times 1.25 \times 2^2$   
= -5.0

 $n = sign * f * 2^e$ 

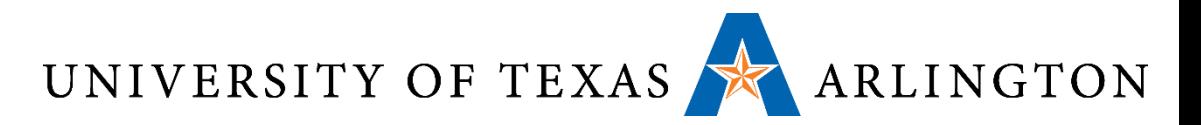

## Infinities and NaNs

- Exponent =  $111...1$ , Fraction =  $000...0$ 
	- ±Infinity
	- Can be used in subsequent calculations, avoiding need for overflow check
- Exponent =  $111...1$ , Fraction  $\neq 000...0$ 
	- Not-a-Number (NaN)
	- Indicates illegal or undefined result
		- e.g.,  $0.0 / 0.0$
	- Can be used in subsequent calculations

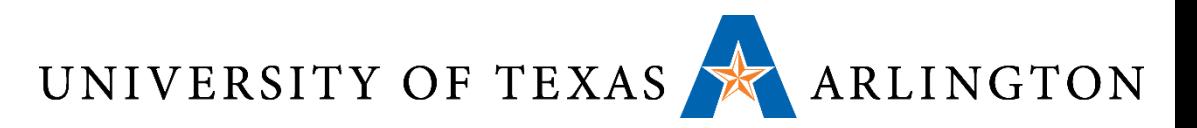

## Floating-Point Addition

- Consider a 4-digit decimal example
	- 9.999  $\times$  10<sup>1</sup> + 1.610  $\times$  10<sup>-1</sup>
- 1. Align decimal points
	- Shift number with smaller exponent
	- 9.999  $\times$  10<sup>1</sup> + 0.016  $\times$  10<sup>1</sup>
- 2. Add significands
	- 9.999  $\times$  10<sup>1</sup> + 0.016  $\times$  10<sup>1</sup> = 10.015  $\times$  10<sup>1</sup>
- 3. Normalize result & check for over/underflow
	- 1.0015  $\times$  10<sup>2</sup>
- 4. Round (*4 digits!*) and renormalize if necessary
	- 1.002  $\times$  10<sup>2</sup>

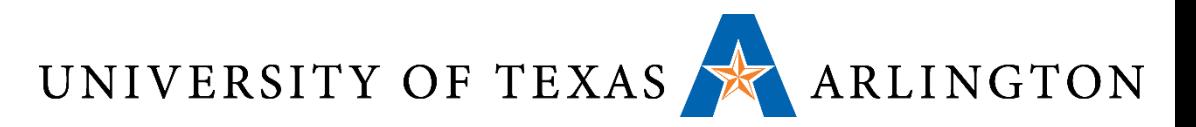

## Floating-Point Addition

- •Now consider a 4-digit binary example
	- $1.000^2 \times 2^{-1}$  +  $-1.110^2 \times 2^{-2}$  (i.e., 0.5 +  $-0.4375$ )
- 1. Align binary points
	- Shift number with smaller exponent
	- $1.000^2 \times 2^{-1}$  +  $-0.111^2 \times 2^{-1}$
- 2. Add significands
	- 1.000<sub>2</sub>  $\times$  2<sup>-1</sup> + -0.111<sub>2</sub>  $\times$  2<sup>-1</sup> = 0.001<sub>2</sub>  $\times$  2<sup>-1</sup>
- 3. Normalize result & check for over/underflow
	- $1.000^1 \times 2^{-4}$ , with no over/underflow
- 4. Round (4 digits!) and renormalize if necessary
	- 1.000<sub>2</sub>  $\times$  2<sup>-4</sup> (no change) = 0.0625

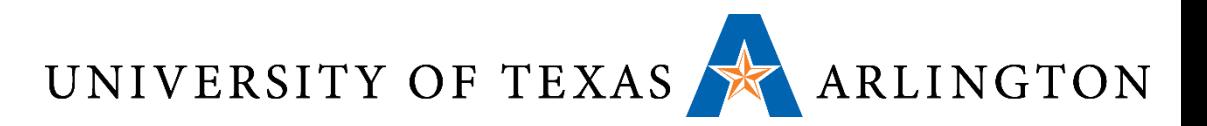

#### Accurate Arithmetic

- IEEE Std 754 specifies additional rounding control
	- Extra bits of precision (guard, round, sticky)
	- Choice of rounding modes
	- Allows programmer to fine-tune numerical behavior of a computation
- Not all FP units implement all options
	- Most programming languages and FP libraries just use defaults
- Trade-off between hardware complexity, performance, and market requirements

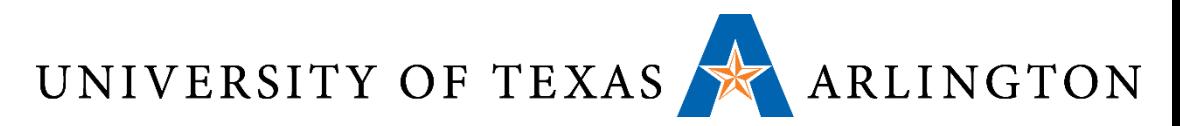

# Who Cares About FP Accuracy?

#### •Important for scientific code

- But for everyday consumer use?
	- "My bank balance is out by  $0.0002$ ¢!"  $\odot$
- The Intel Pentium FDIV bug
	- The market expects accuracy
	- See Colwell, *The Pentium Chronicles*
	- Cost hundreds of millions of dollars

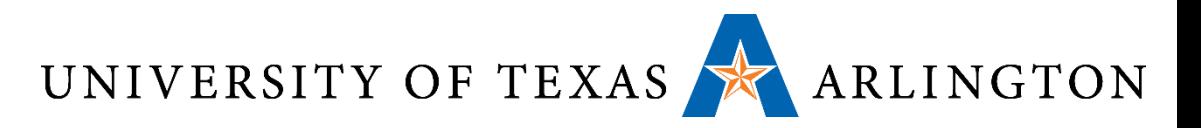

## Floating-Point Summary

- Floating-point
	- Decimal point moves due to exponents (bit shifting)
	- Positive / negative zeros
- Fixed-point
	- Decimal point remains at fixed point (e.g., after bit 8)
- Spacing between these numbers and real numbers

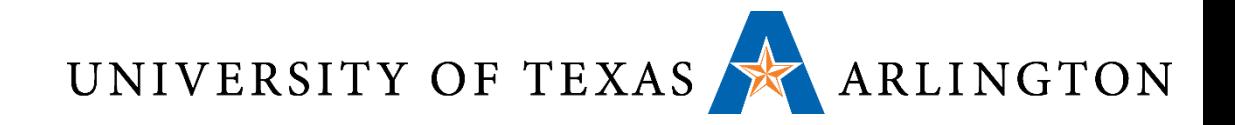

# Combining C and Assembly and Compiler Optimizations

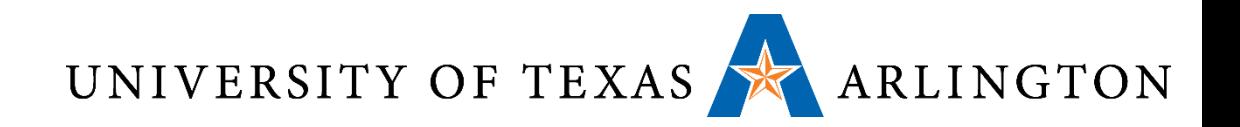

## Compiling C

- How did we go from ASM to machine language?
	- Two-pass assembler
- How do we go from C to machine language?
	- Compilation
	- Can think of as generating ASM code, then assembling it (use S option)
- Complication: optimizations
	- Any time you see the word "optimization" ask yourself, according to what metric?
		- Program Speed
		- Code Size
		- Energy
		- …

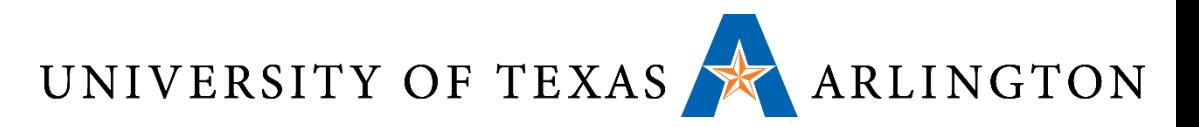

#### GCC Optimization Levels

 $\odot$ : Same as  $\odot$ 1

 $-00$ : do no optimization, the default if no optimization level is specified

- $-O1$ : optimize
- -O2:optimise even more
- $-O3$ : optimize the most
- -Os: Optimize for size (memory constrained devices)

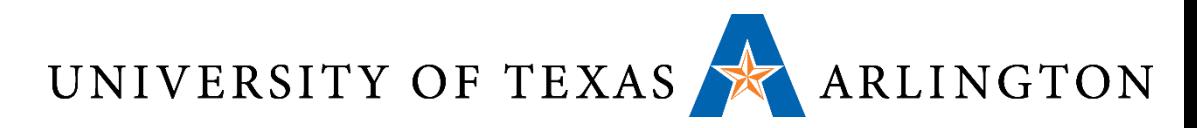

## Assembly Calls of C Functions

.globl \_start

start:

mov sp, #0x12000 @ set up stack

- bl c function 0
- bl c\_function\_1
- bl c function 2
- bl c function 3

iloop: b iloop

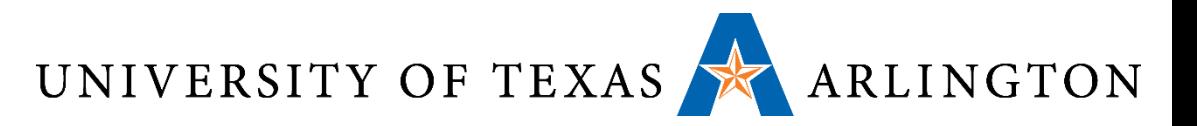

#### Most Basic Example

```
int c_function_0() {
   return 1;
}
```
Call via: bl c function 0

What assembly instructions make up c\_function\_0?

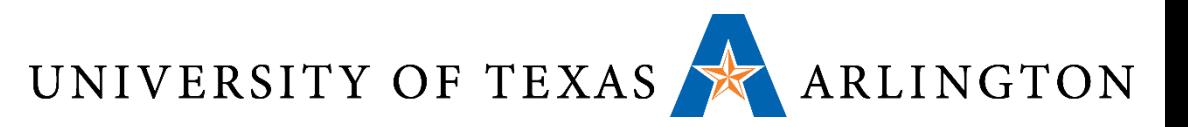

#### c function  $0$  (with  $-00$ )

- 10014: e52db004 push {*fp*}
- 10018: e28db000 add
- 1001c: e3a03005 mov
- 10020: e1a00003 mov
- $10024: e28bd000$  add
- 10028: e8bd0800 pop {fp}
- $1002c: e12fff1e$  bx

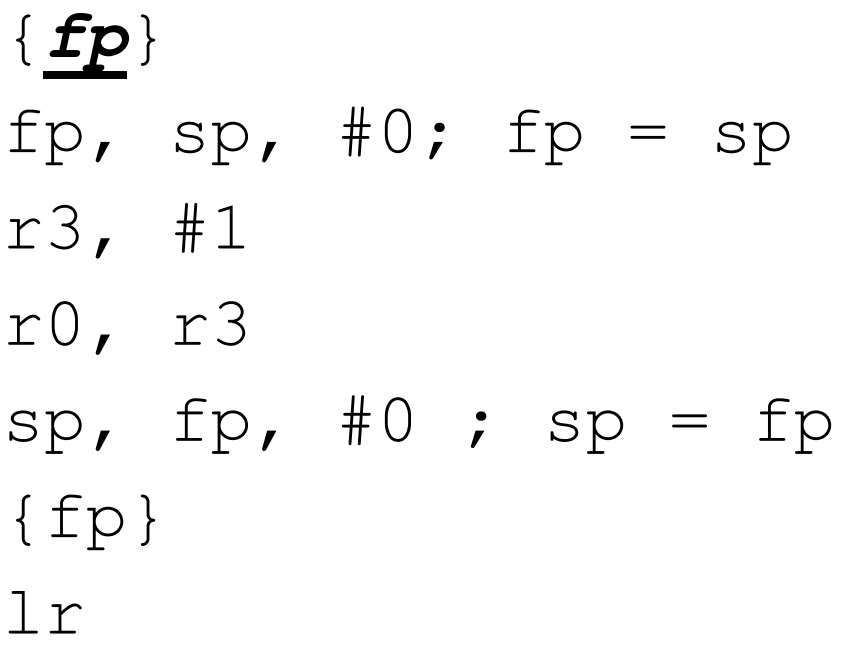

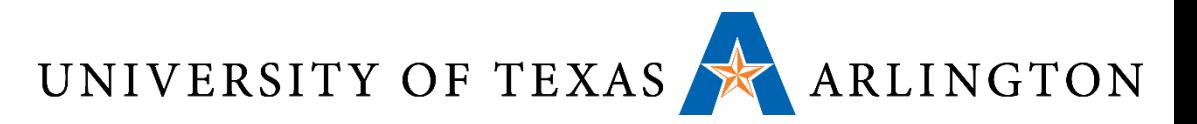

### c\_function\_0 (with –O1)

#### 10014: e3a00001 mov r0, #1 10018: e12fff1e bx lr

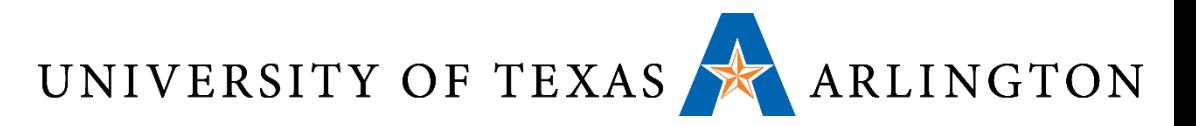

## One Argument Example

## int c function 1(int x) { return 4\*x; }

Call via: bl c\_function\_1

What assembly instructions make up c\_function\_1?

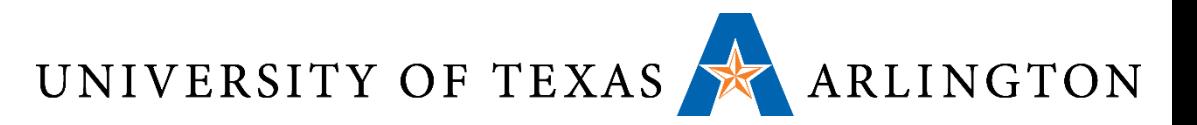

## c\_function\_1 (with –O0)

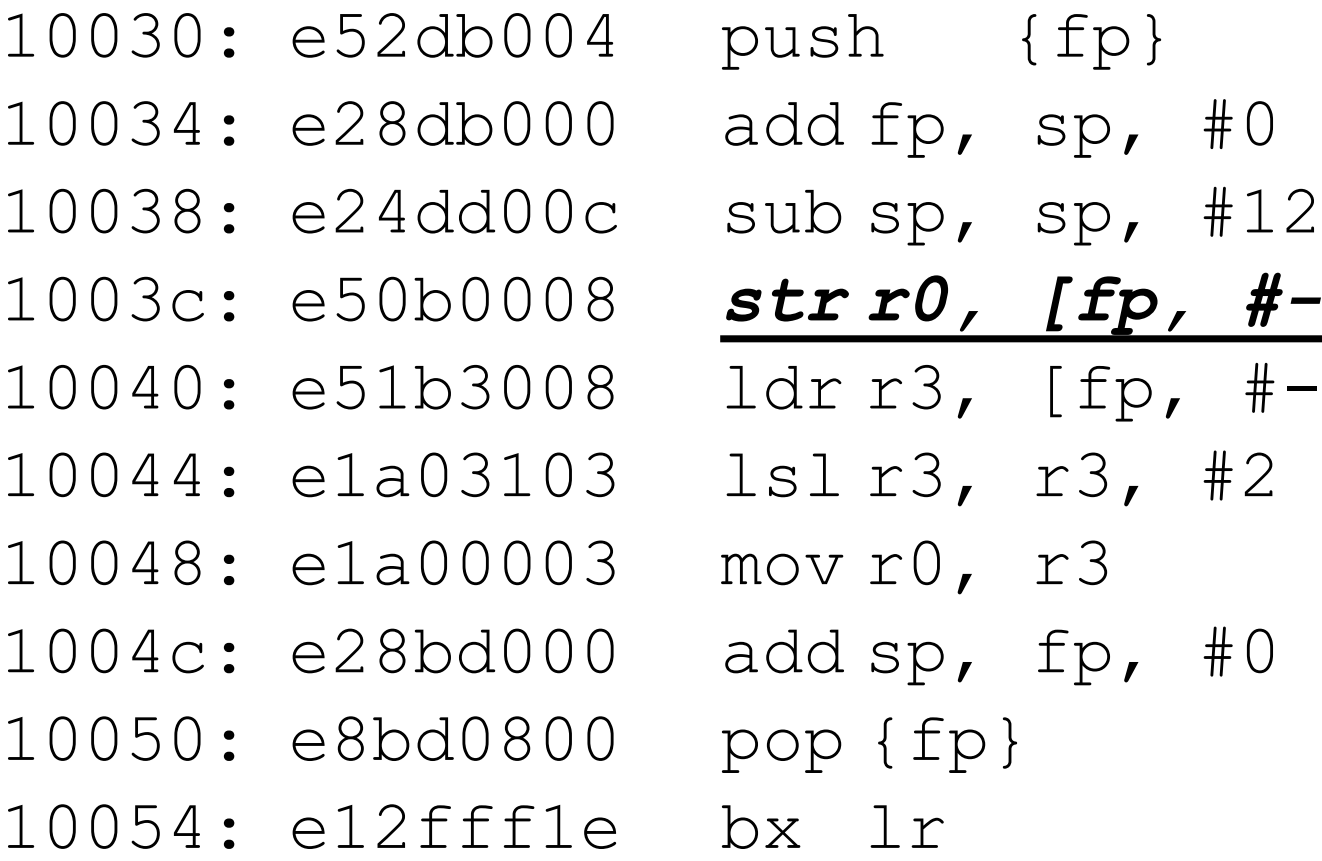

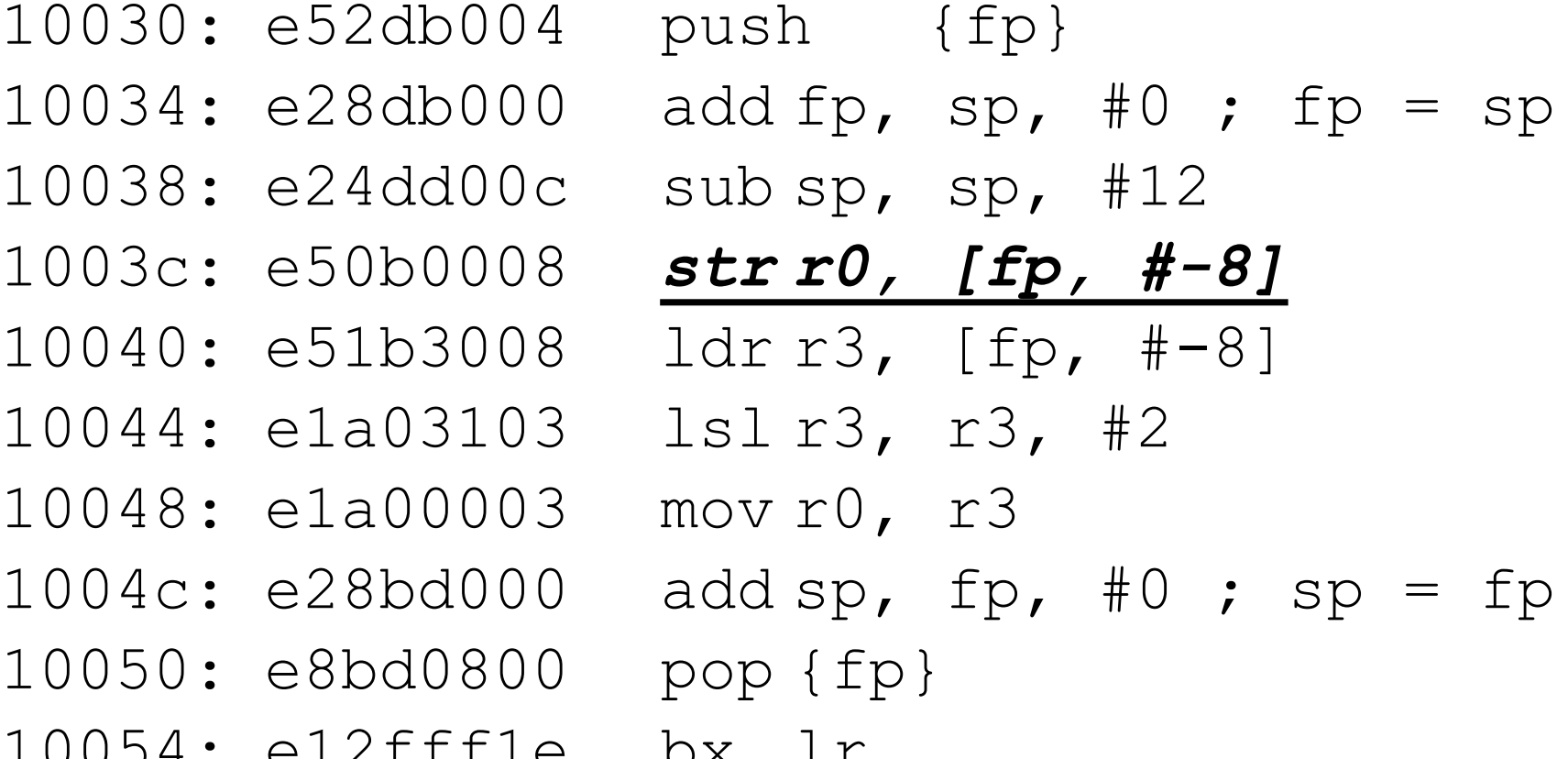

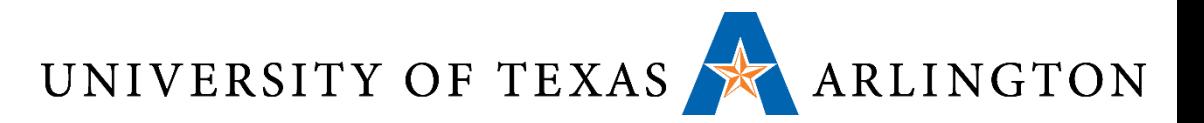

### c function  $1 (with -O1)$

1001c: e1a00100 lsl r0, r0, #2 10020: e12fff1e bx lr

lsl: logical shift left Shift left by  $2 ==$  multiply by  $4$ 

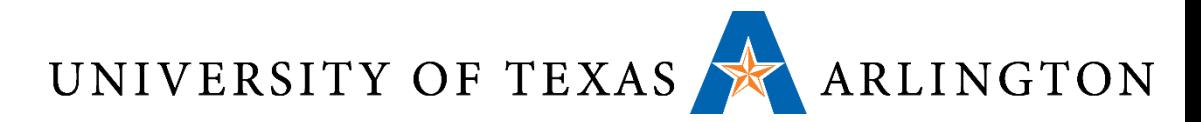

## One Argument Example with Conditional

```
int c function 2(int x) {
   if (x \le 0) {
       return 1;
    }
   else {
       return x;
    }
}
```
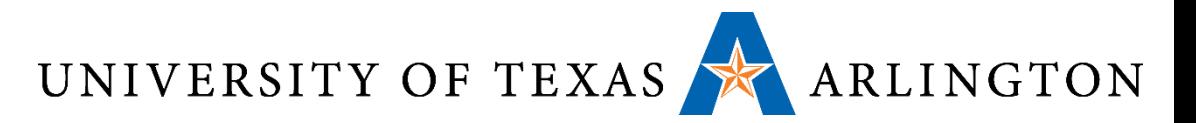

### c\_function\_2 (with –O0)

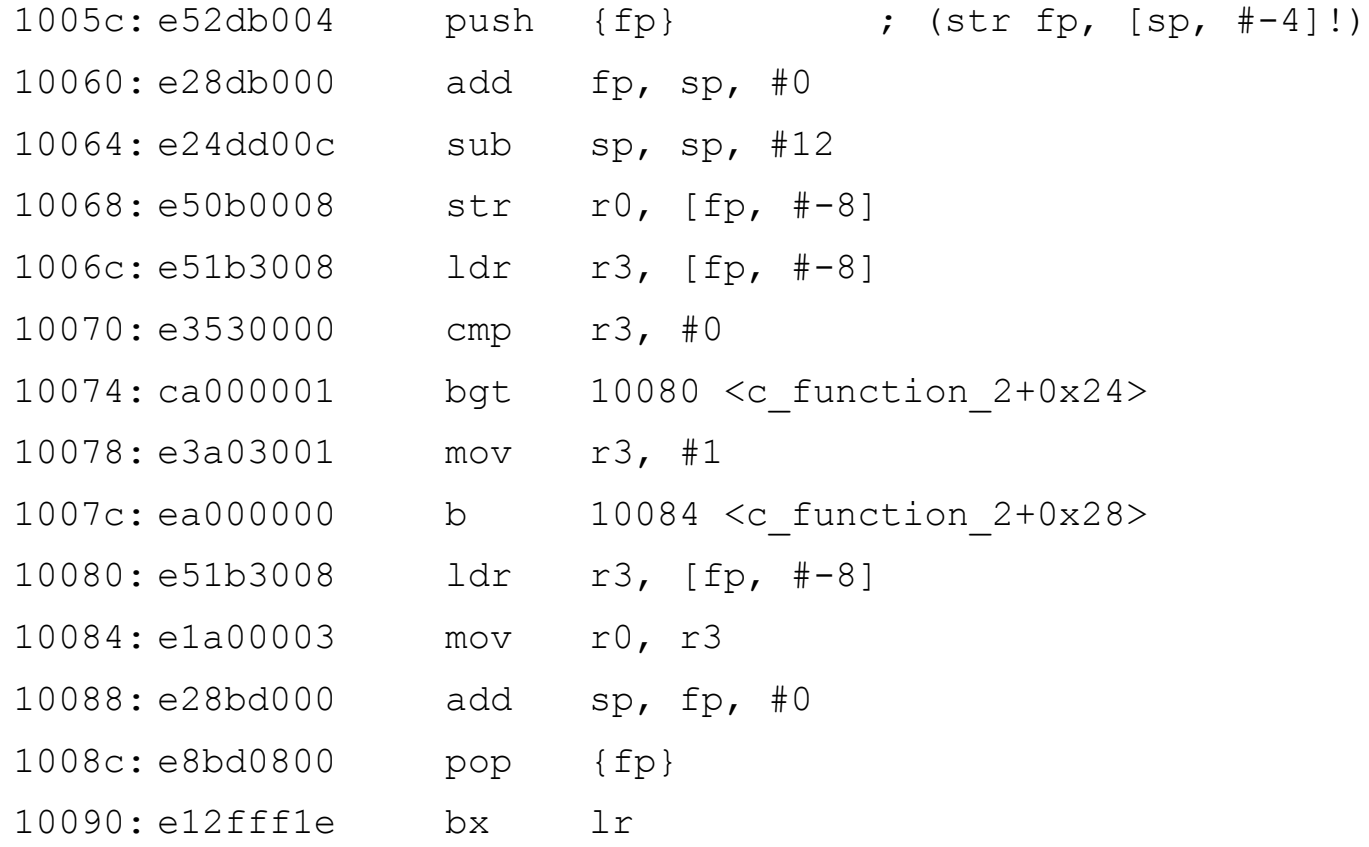

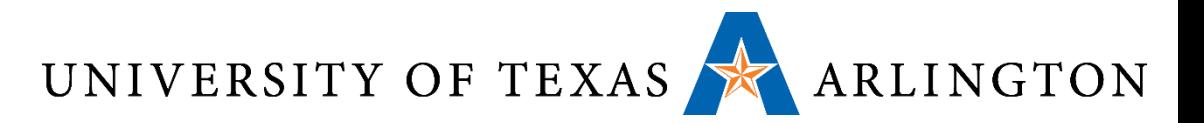

### c\_function\_2 (with –O2)

10028: e3500001 cmpr0, #1 1002c: b3a00001 movlt r0, #1 10030: e12fff1e bx lr

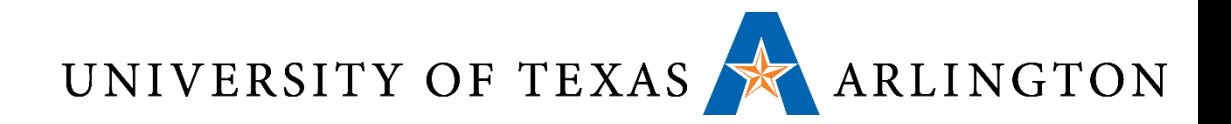

#### Loop Example

}

### int c\_function\_3(int x) { int c; int  $f = x;$

```
for (c = x - 1; c > 0; c--) {
   f * = c;
}
return f;
```
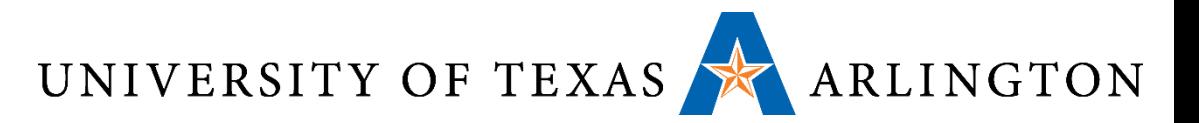

### c function  $3 (with -O1)$

- 10034: e2403001 sub r3, r0, #1
- 10038: e3530000 cmp r3, #0
- 1003c: d12fff1e bxle lr
- 10040: e0000093 mul r0, r3, r0
- 10044: e2533001 subs r3, r3, #1
- 10048: 1afffffc bne 10040 <c\_function\_3+0xc>
- 1004c: e12fff1e bx lr

34

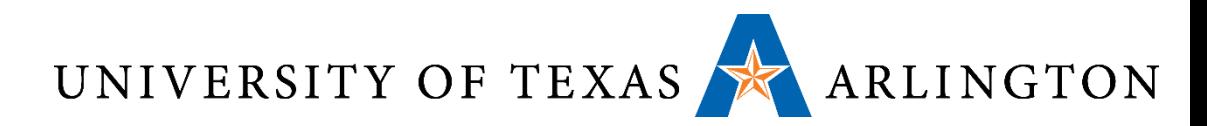

## Compiler Optimization Summary

- First point: stack frames (frame pointer register, fp)
- Second point: often times it's safe to avoid using push/pop and the stack
- Easier when we manually ASM write code to just go ahead and use it (for safety and avoiding bugs), but the compiler as we've seen (when using optimization levels 1 and 2) will try to avoid the stack if it's safe to do so
	- Why?

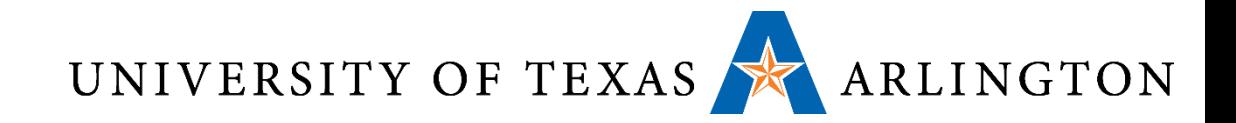

## Final Exam Review
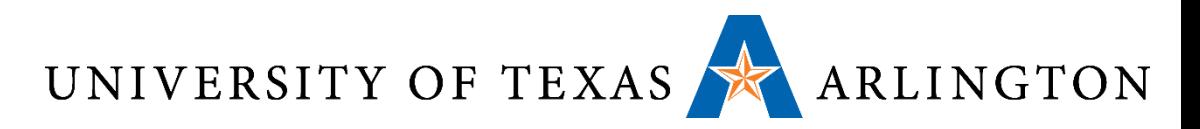

### Course Objective Overview

- Seen how computers really *compute*
- Processor/memory organization: execution cycle, registers, memory accesses, caches
- Processor operation: pipeline, fetch-decode-execute
- Computer organization: memory, buses, I/O devices
- Assembly language programming: various architecture styles (CISC vs. RISC), register-to-register (ARM), etc.
- Saw more representations of information (machine language instructions, floating point, integers, signed vs. unsigned, Endianness, ASCII, Unicode, …)

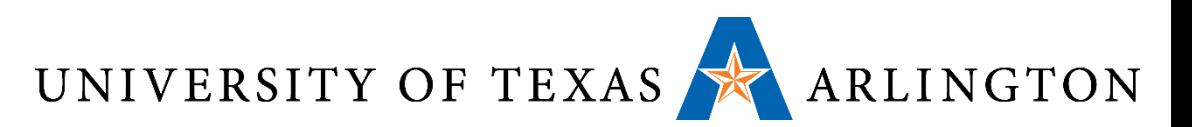

# Digital Computers

- How do computers *compute*?
- Machine for carrying out instructions
	- Program = sequence of instructions
- Instructions
	- Add numbers
	- Check if a number is zero
	- Copy data between different memory locations (addresses)
	- Represented as machine language (binary numbers of a certain length)
		- opcode dest src0 src1
		- Example:  $\widetilde{0}\widetilde{0}$ 1 0  $\overline{01}$   $\overline{00}$  on an 8-bit computer may mean:
			- Take numbers in registers 0 and 1 (special memory locations inside the processor) and add them together, putting their sum into register 2
			- That is, to this computer,  $00100100$  means  $r2 = r1 + r0$
			- In assembly, this could be written:  $add r2 r1 r0$
		- Question: for this same computer, what does 00000000 mean?
			- add r0 r0 r0, that is:  $r0 = r0 + r0$

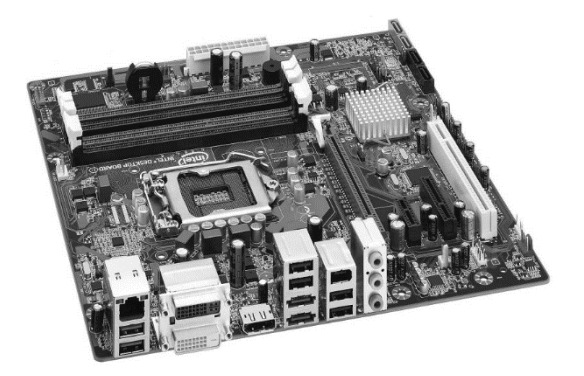

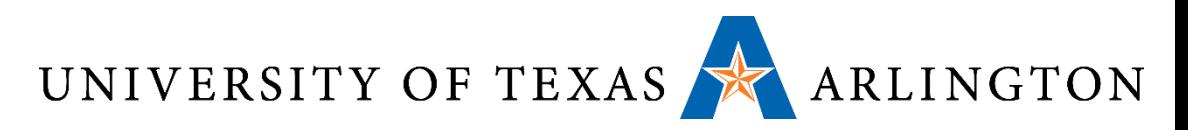

## Computer System Overview

- 
- CPU<br>• Executes instructions
- 
- Memory<br>• Stores program and data
- 
- Buses Transfers data
- 
- Storage Permanent
- -
	-
	- -

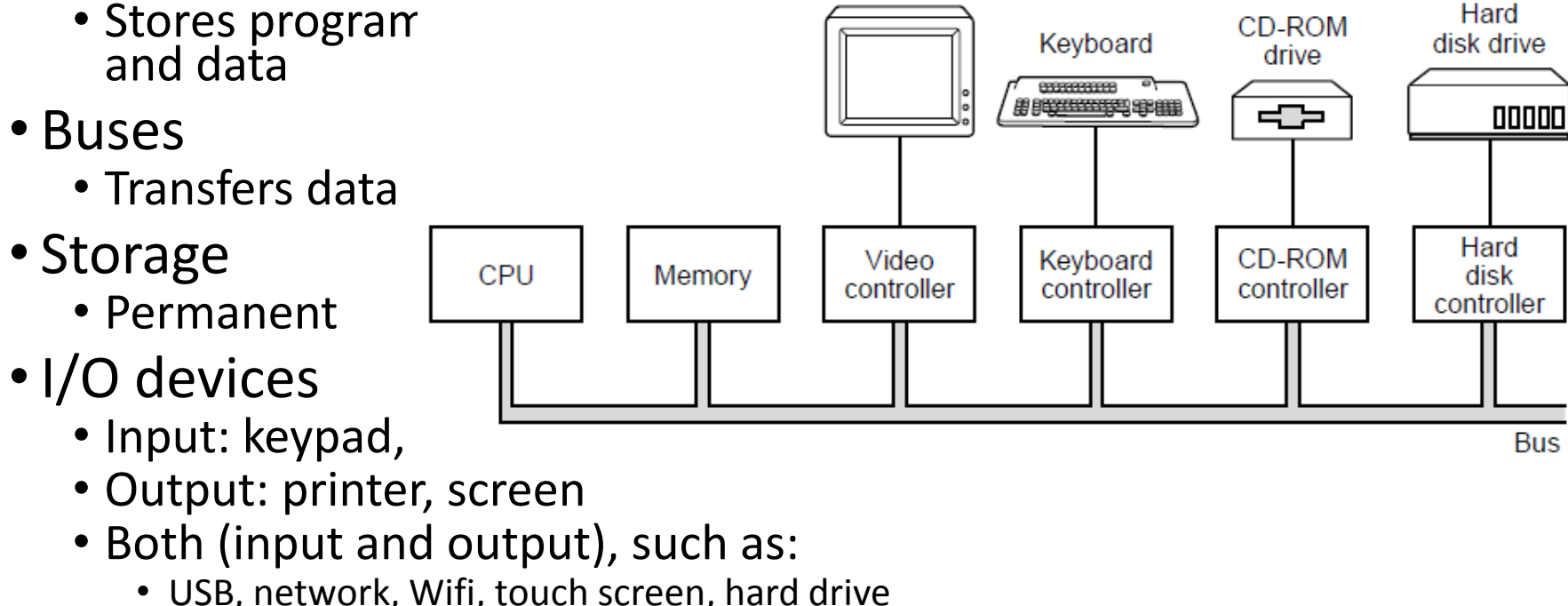

Monitor

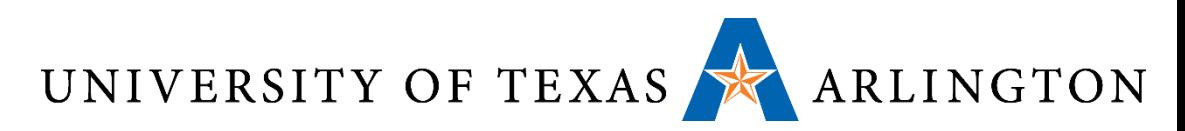

Interface

# Computer Organization Overview

Evaluating performance

- •ISA: hardware-software interface
- CPU
	- Executes instructions
- Memory
	- Stores programs and data
- Buses
	- Transfers data
- I/O devices
	- Input: keypad, mouse, touch, …
	- Output: printer, screen, …

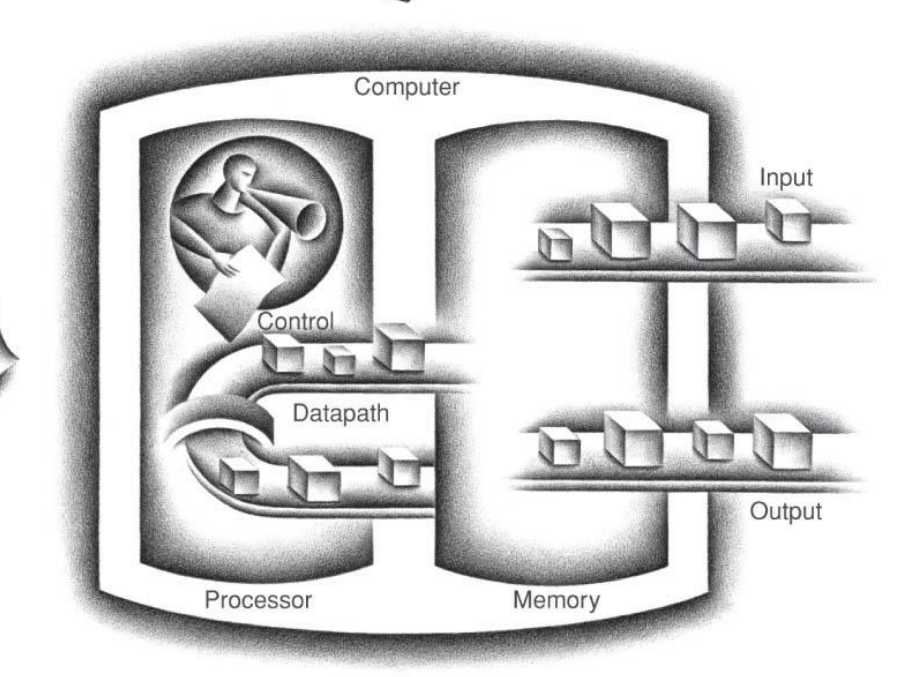

Compiler

# UNIVERSITY OF TEXAS ARLINGTON What Computer Have We Used this Semester?

- •ARM Versatilepb computer
- Full computer!
	- Input
	- Output
	- Processor
	- Memory
	- Programs

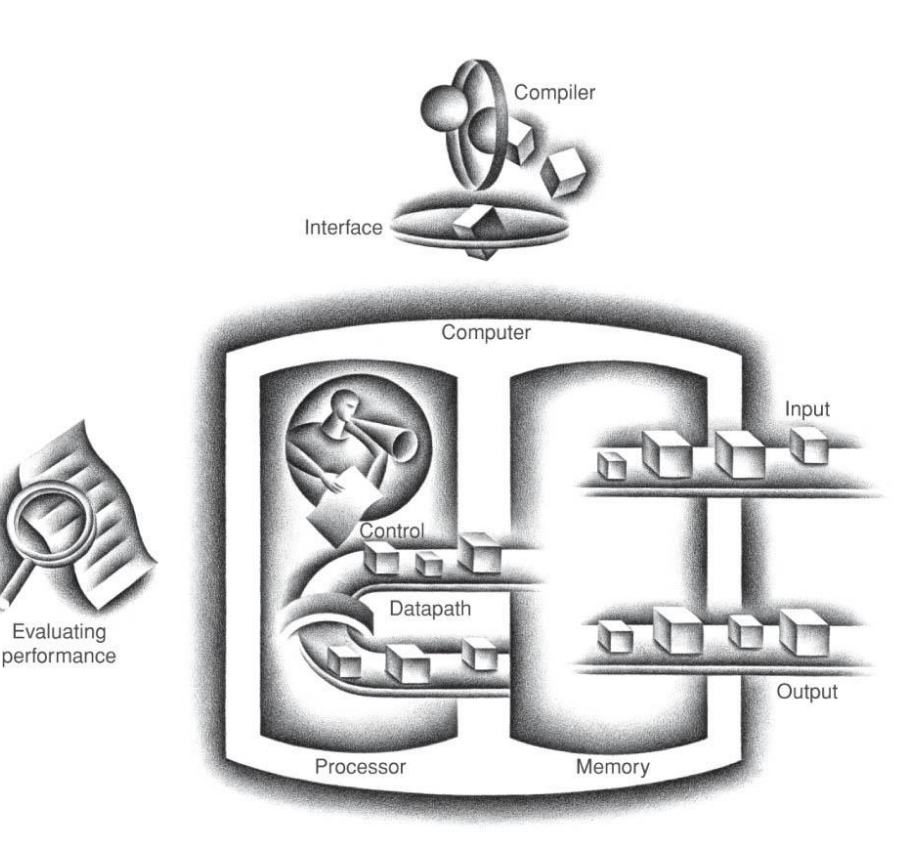

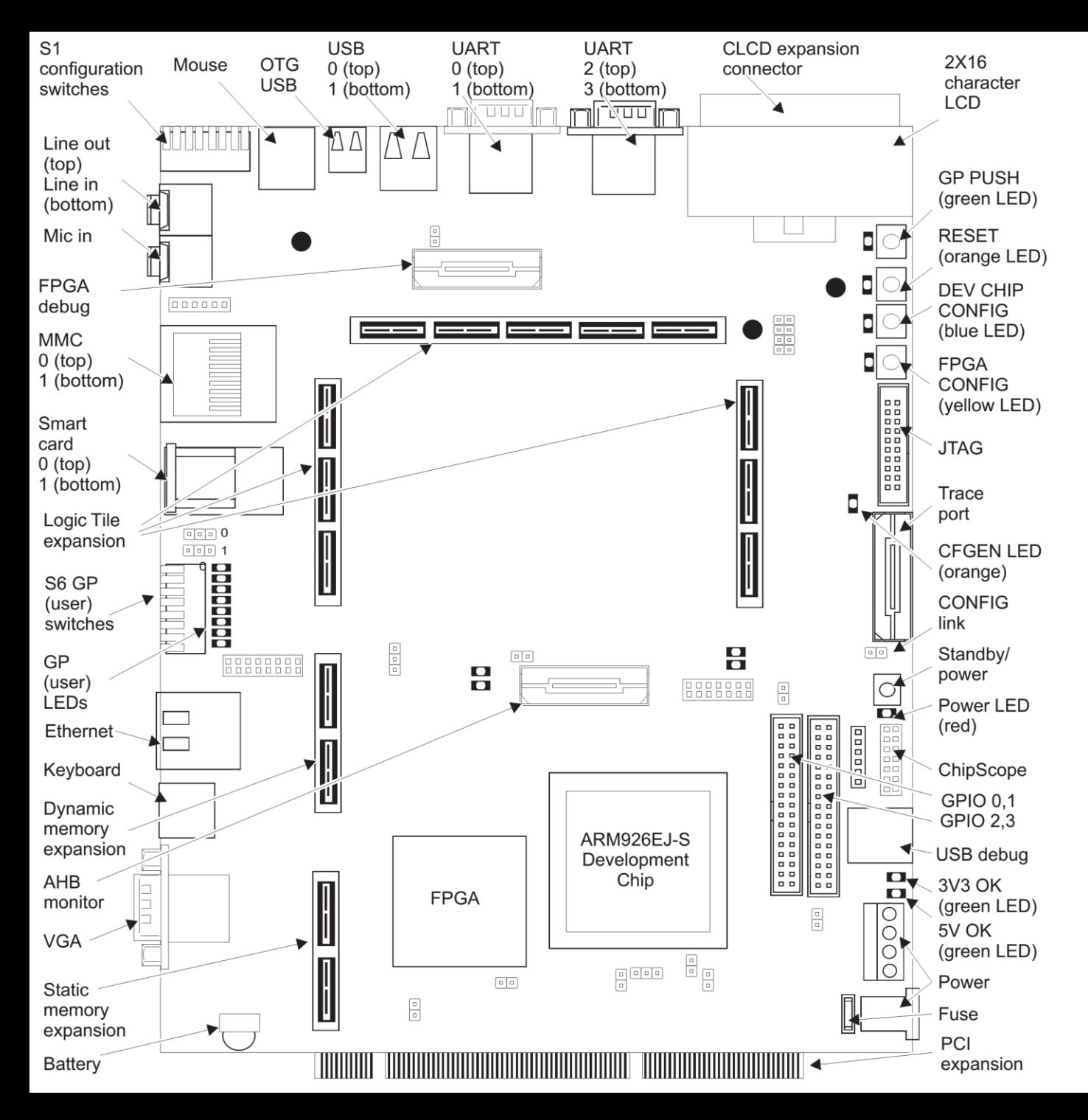

This is a picture of the board for the ARM computer we've been using in QEMU!

[http://infocenter.arm .com/help/topic/com. [arm.doc.dui0224i/DUI](http://infocenter.arm.com/help/topic/com.arm.doc.dui0224i/DUI0224I_realview_platform_baseboard_for_arm926ej_s_ug.pdf) 0224I realview platf orm\_baseboard\_for arm926ej s ug.pdf

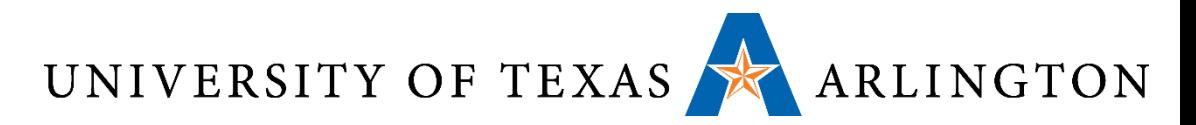

### Review: Some Processor Components

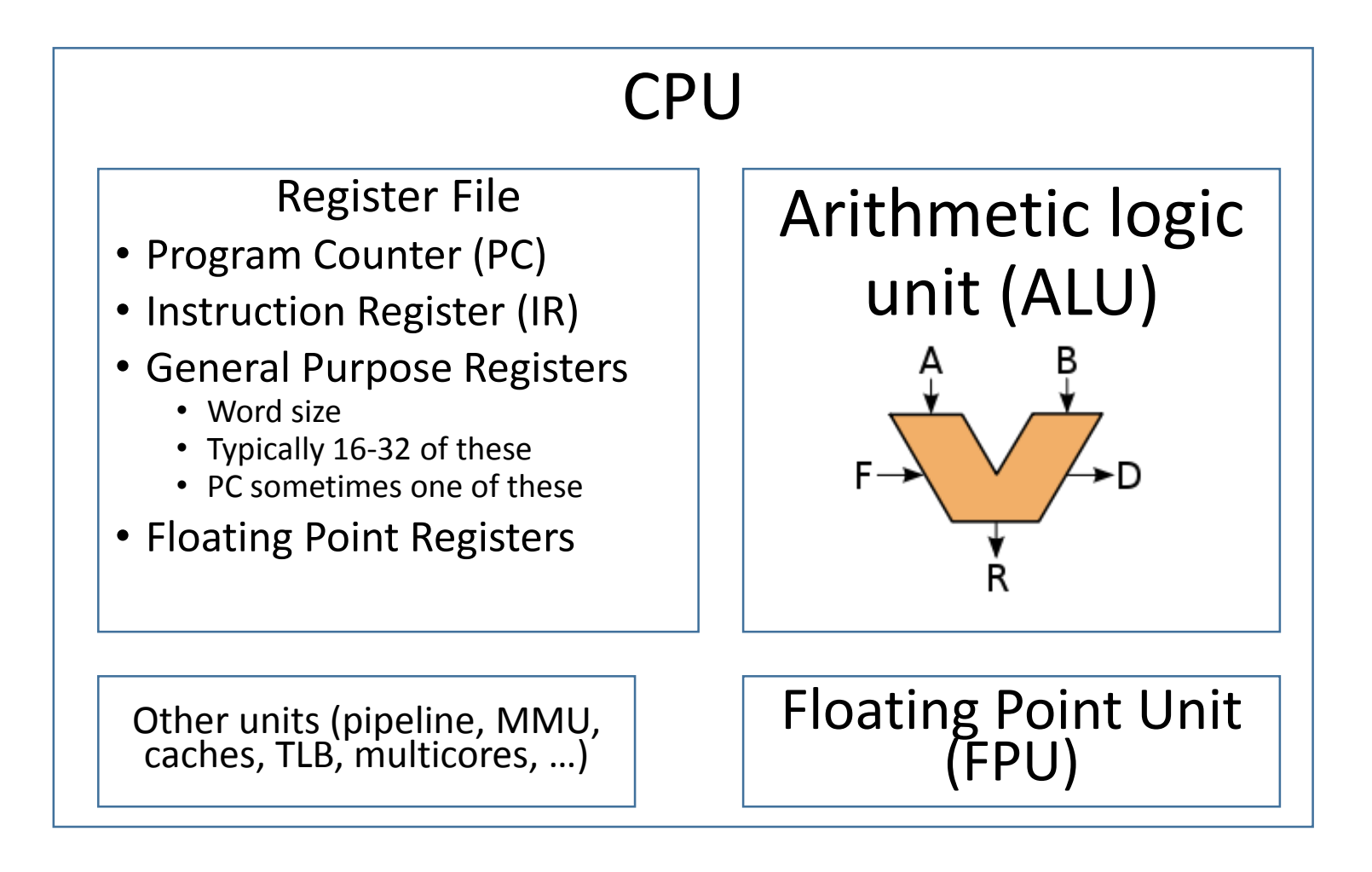

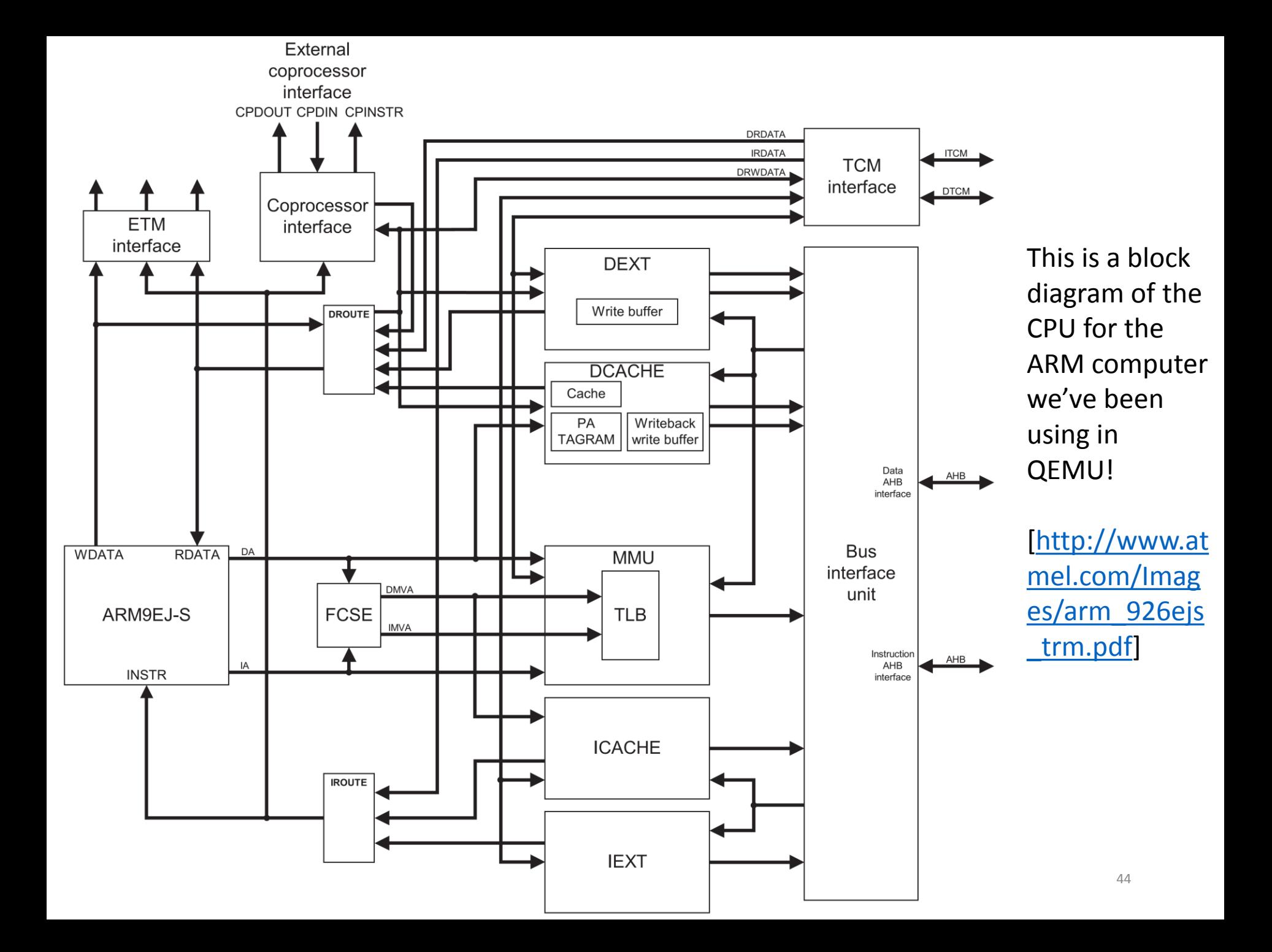

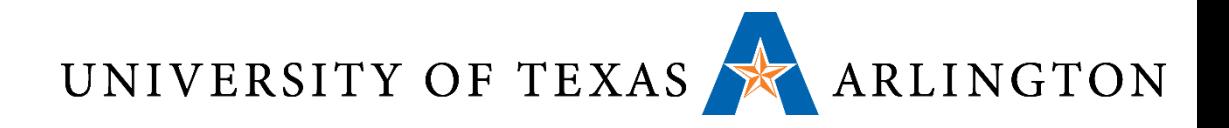

### Why ARM?

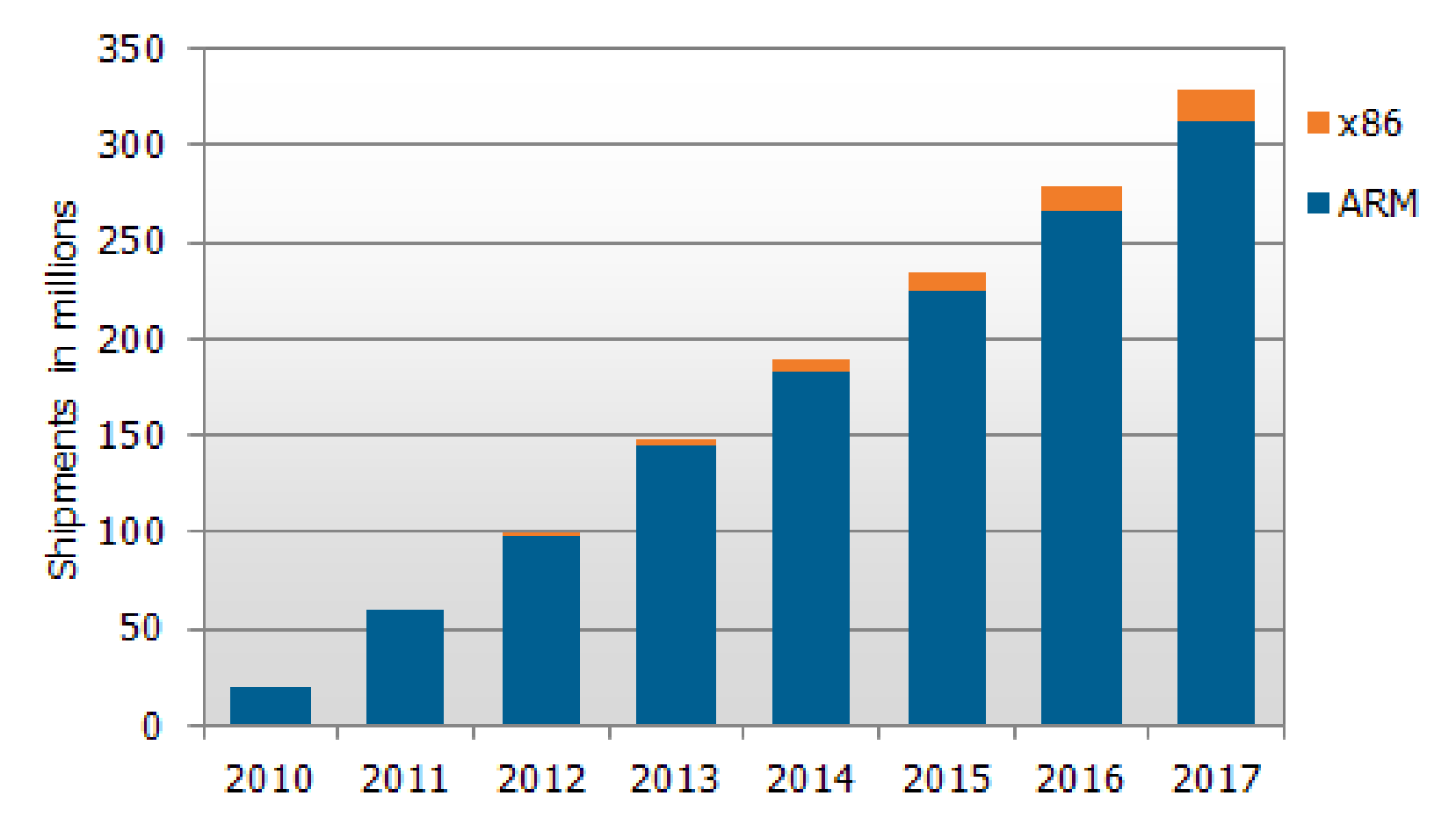

45 http://www.displaysearch.com/cps/rde/xchg/displaysearch/hs.xsl/111024\_tablet\_pc\_architectures\_do minated\_by\_arm\_and\_ios.asp

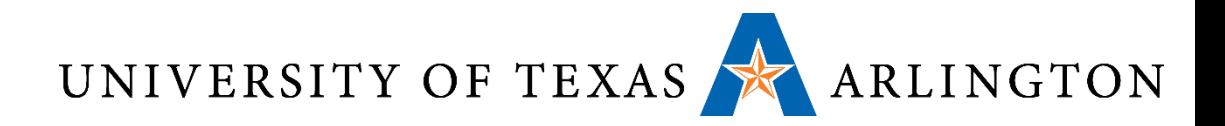

### Why ARM?

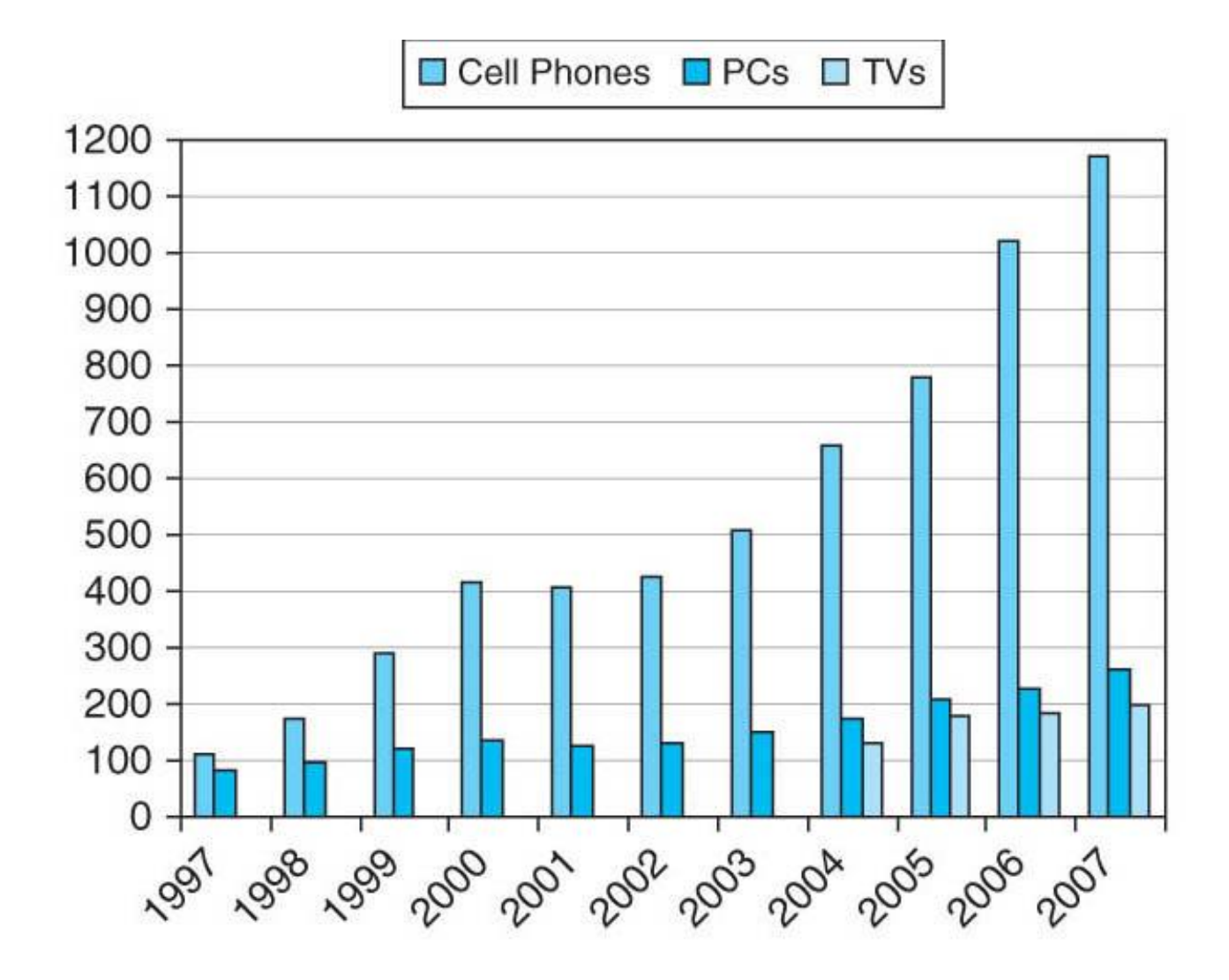

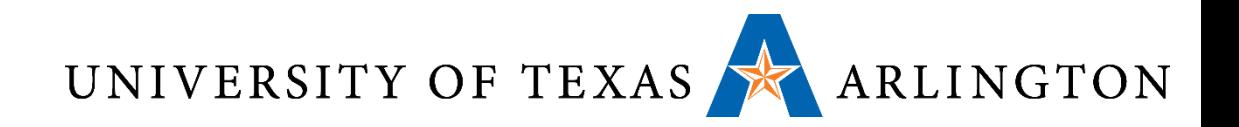

### Why ARM?

- Easier to program
- RISC (reduced instruction set computing) vs. CISC (complex instruction set computing)
- •RISC: ARM, MIPS, SPARC, Power, (i.e., lots of modern architectures), …
- CISC: x86, x86-64, lots of old architectures (PDP-11, VAX, …)
	- Note: modern x86 processors typically implemented internally as RISC (micro-instructions / microcode), but the programming interface is the same as x86

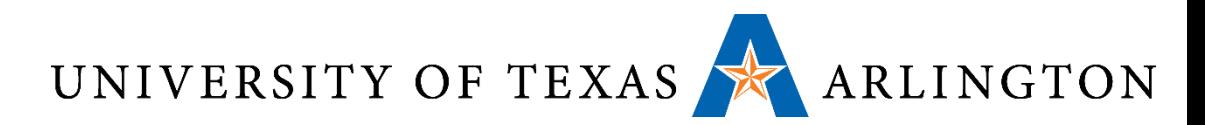

# Review: ARM: Load/Store Architecture

- ARM is a load/store architecture
- This means that memory can only be accessed by load and store instructions
- All arguments for arithmetic and logical instructions must either:
	- Come from registers
	- Be constants specified within the instruction
		- (more examples of that later)
- This may not seem like a big deal to you, as you have not experienced the alternative
	- However, it makes life much easier
	- This is one reason why we chose ARM 7 for this course

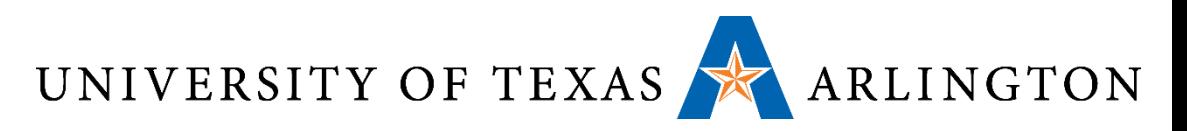

# ARM Arithmetic Instructions in Machine Language

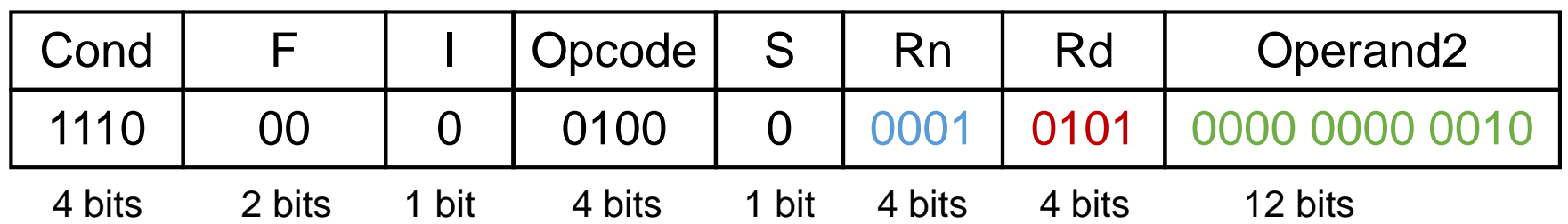

- Example:  $add r5, r1, r2$
- C equivalent:  $r5 = r1 + r2$
- Machine language encoding above
- Opcode: 0100 means add (dependent on digital logic, some encoding)
- Rd: register destination operand. It gets the result of the operation
- Rn: first register source operand
- Operand2: second source operand
- I: Immediate. If I is 0, the second source operand is a register. If I is 1, the second source operand is a 12-bit immediate
- S: Set Condition Code
- Cond: Condition. Related to conditional branch instructions
- F: Instruction Format

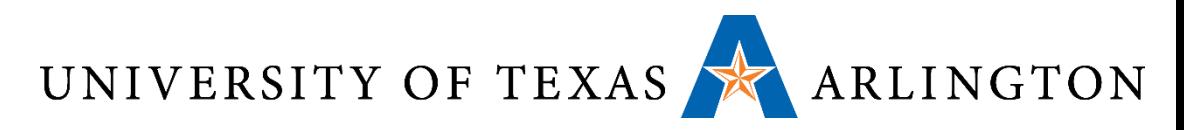

## Immediate/Literal Addressing

1. Immediate: ADD r2, r0, #5

cond

opcode

rd

rn

Immediate

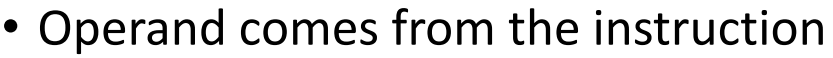

- Example: 32-bit instruction to move 4 into R1
	- Result is  $R1 := 4$

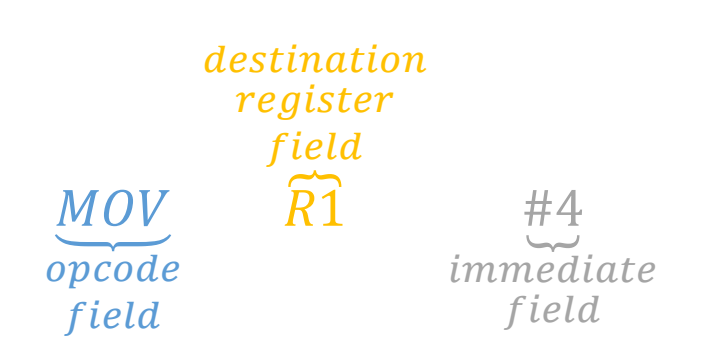

MOV R1 #4

- Useful for specifying small integer constants (avoids extra memory access)
- Can only specify small constants (limited by size of immediate field)
	- ARM: typically 8-12-bits

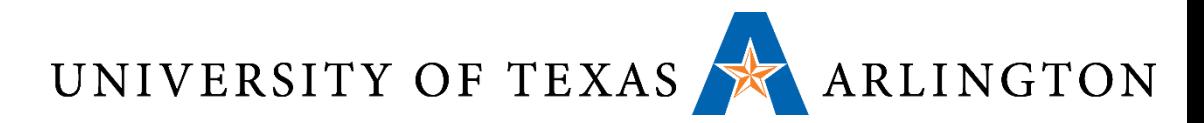

# Register/Register-Direct Addressing

- •Operand(s) come(s) from register(s)
	- Seen this many times already: ADD R0 R1 R2 does R0 :=  $R1 + R2$
	- Also: MOV R1 R2: the destination operand is specified by its register address (Result is R1 := R2)

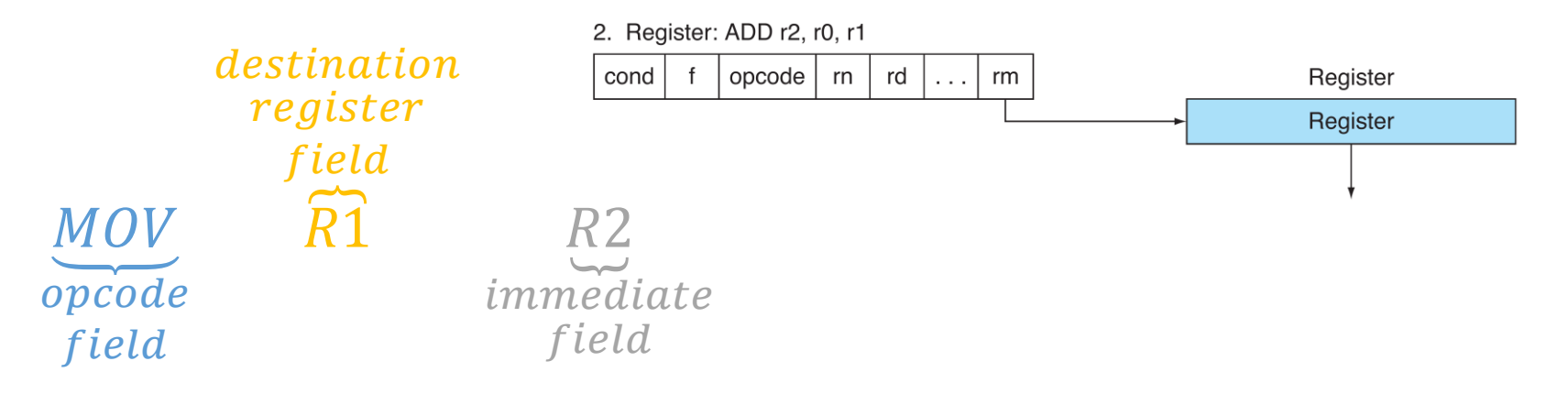

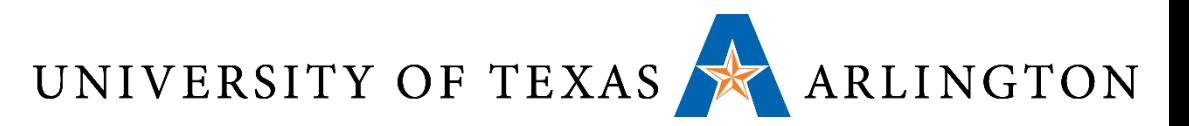

### PC-Relative Indirect

#### 4. PC-relative: BEQ 1000

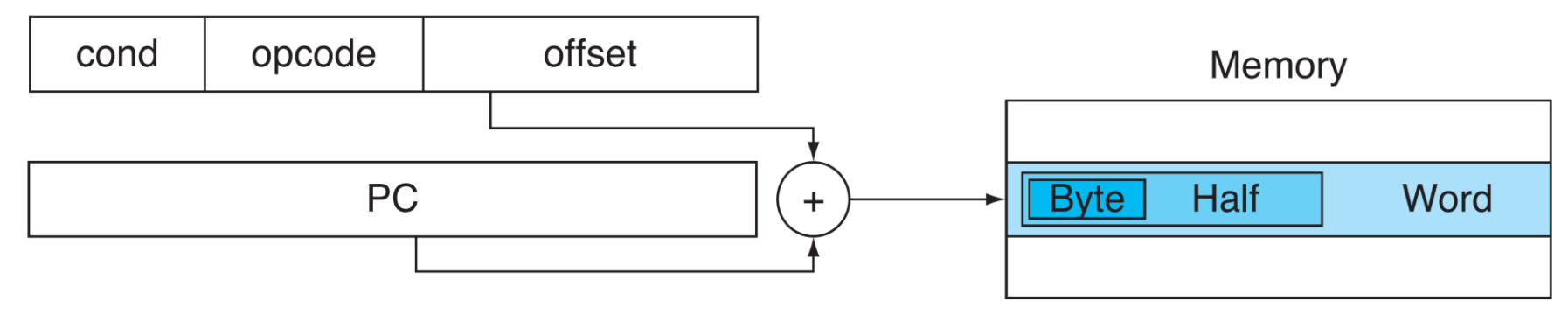

- Uses the current PC value with an immediate offset to determine the value
- Example: branch if equal to location PC + 1000
	- Updates PC = MEM[PC + 1000]
- Example: LDR r6, [PC]
	- Updates r6 = MEM[PC]

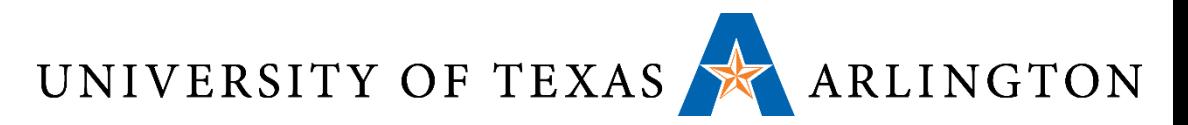

# Indirect with Immediate Offset

5. Immediate offset: LDR r2, [r0, #8]

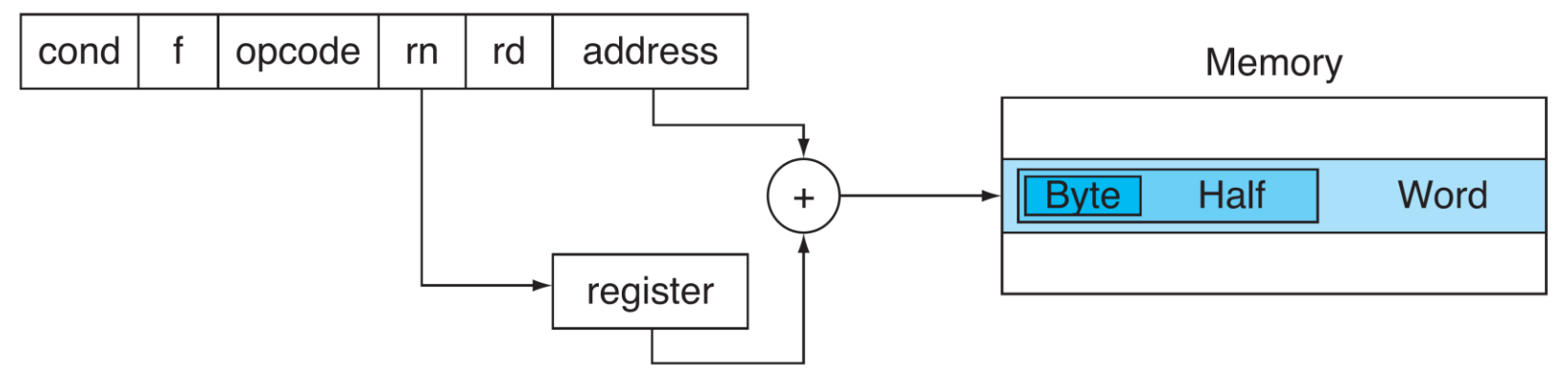

- Uses a register value and an immediate offset
- Example: LDR r2, [r0, #8]
	- Updates  $r2 = \text{MEM}[r0 + #8]$

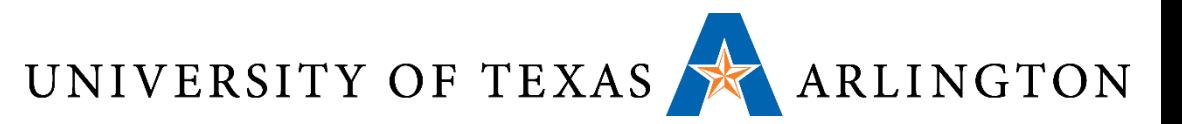

# Indirect Register Offset

6. Register offset: LDR r2, [r0, r1]

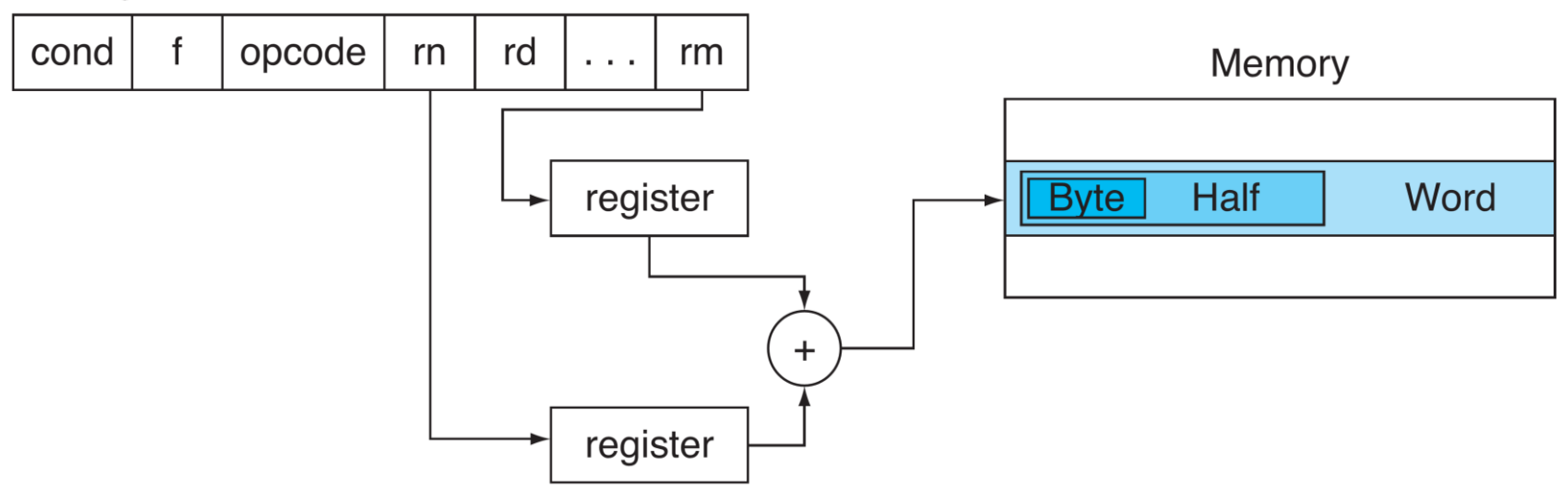

- Uses a register value and another register value as an offset
- Example: LDR r2, [r0, r1]
	- Updates  $r2 = \text{MEM}[r0 + r1]$

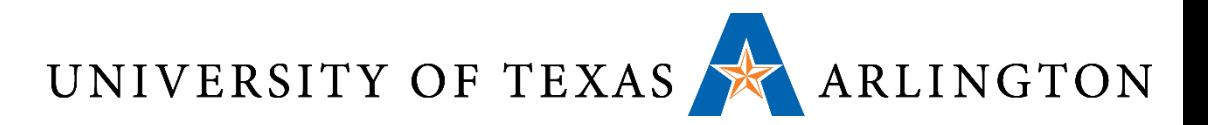

### Making a Function

- Functions are easy to define and call in languages like C and Java
- In assembly, calling a function requires several steps
- This reflects that the CPU can do only a limited amount of work in a single step
- •Note that, to correctly do a function call, both the caller (program/function making the function call) and the called function must do the right steps

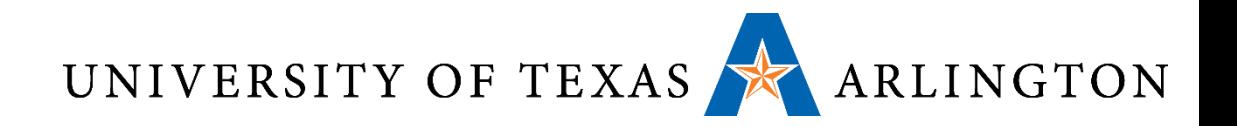

### Caller Steps

#### • **Step 1: Put arguments in the right place.**

- Specific machines use specific conventions.
	- "R0-R3 hold parameters to the procedure being called".

 $\cdot$  So:

- Argument 1 (if any) goes to r0.
- Argument 2 (if any) goes to r1.
- Argument 3 (if any) goes to r2.
- Argument 4 (if any) goes to r3.
- If there are more arguments, they have to be placed in memory. We will worry about this case only if we encounter it.

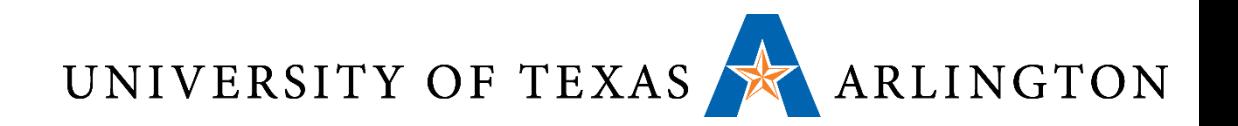

### Caller Steps

#### • **Step 2: branch to the first instruction of the function.**

- Here, we typically use the bl instruction, not the b instruction.
- The bl instruction, before branching, saves to register lr (the link register, aka r14) the return address.
- The **return address** is the address of the instruction that should be executed when the function is done.
- **Step 3: after the function has returned, recover the return value, and use it.**
	- We will follow the convention that the return value goes to r0.
	- If there is a second return value, it goes to r1.

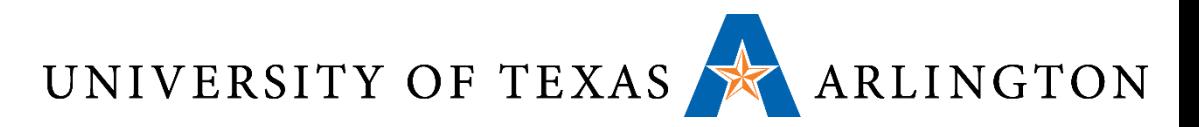

# Called (callee) Function Steps

- Step 1: Do the preamble:
	- Allocate memory on the stack (more details in a bit).
	- Save to memory the return address. Why?
	- Save to memory all registers (except possibly for r0) that the function modifies. Why?
- Step 2: Do the main body of the function.
	- Assume arguments are in r0, r1, r2, r3.
	- This is where the actual work is done.
- Step 3: Do the wrap-up:
	- Store the return value (if any) on r0, and second return value (if any) on r1.
	- Retrieve from memory the return address. Why?
	- Retrieve from memory, and restore to registers, the original values of all registers that the function modified (except possibly for r0). Why?
	- Deallocate memory on the stack.
	- Branch to the return address.

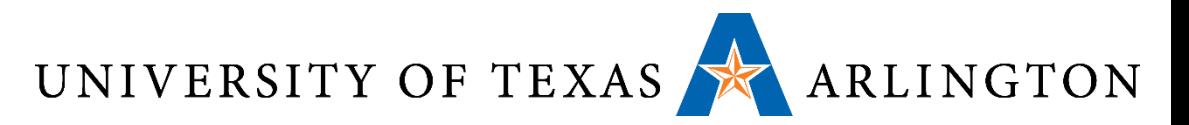

## Assembly Language Format

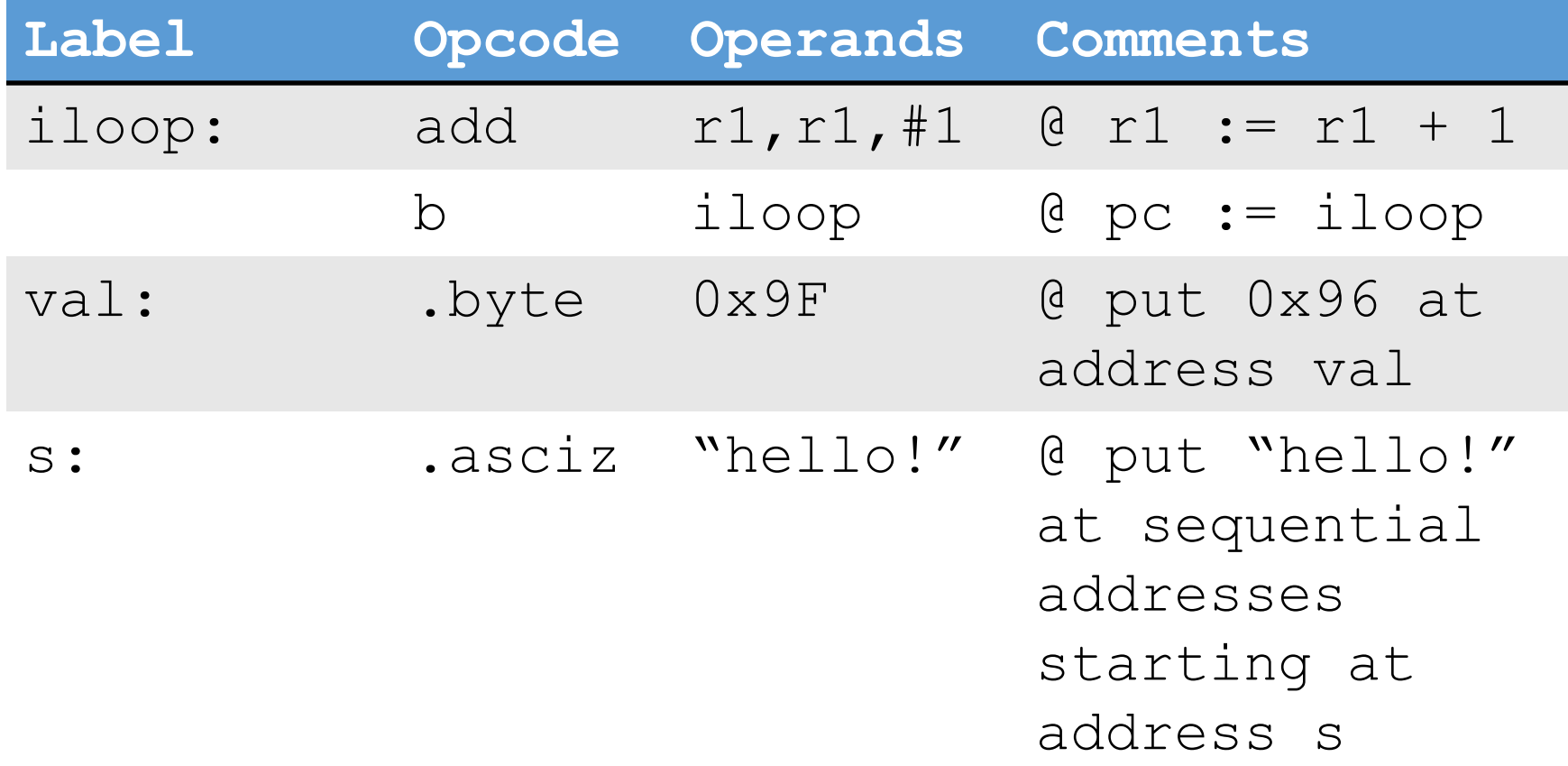

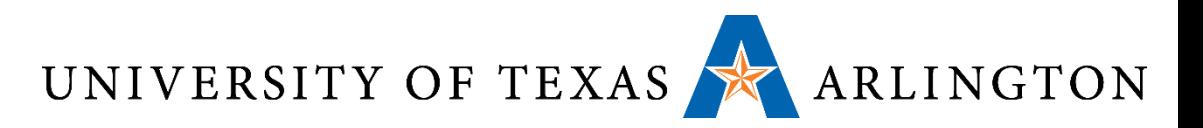

### Representing Data

### • Finite precision numbers

- Unsigned integers
- Signed integers
	- Two's complement
- Word ints (32-bits) vs. longs/doubles (64-bits)
- Rational numbers
	- Fixed point
	- Floating point
- Strings / character arrays
	- ASCII
	- Unicode

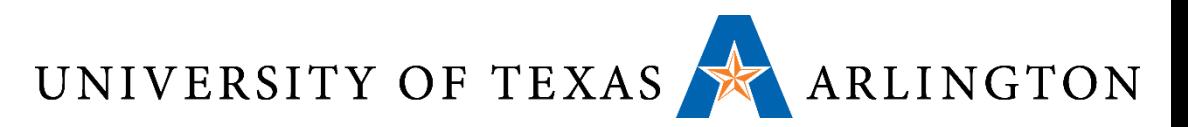

### Review: Two's Complement Signed Negation • Complement and add 1

- Complement means  $1 \rightarrow 0, 0 \rightarrow 1$
- Representation called one's complement

$$
x + \overline{x} = 1111...111_2 = -1
$$
  

$$
\overline{x} + 1 = -x
$$

 Example: negate +2 +2 = 0000 0000 … 0010<sup>2</sup> –2 = 1111 1111 … 1101<sup>2</sup> + 1 = 1111 1111 … 1110<sup>2</sup>

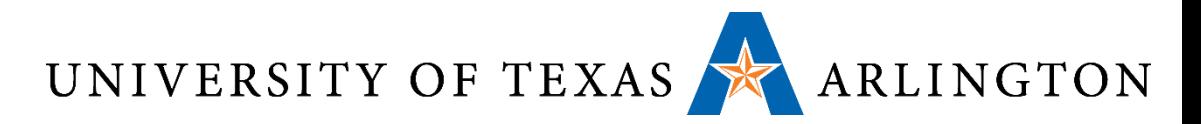

#### Review: Hexadecimal •Base 16

- Compact representation of bit strings
- 4 bits (also called a nibble or nybble) per hex digit

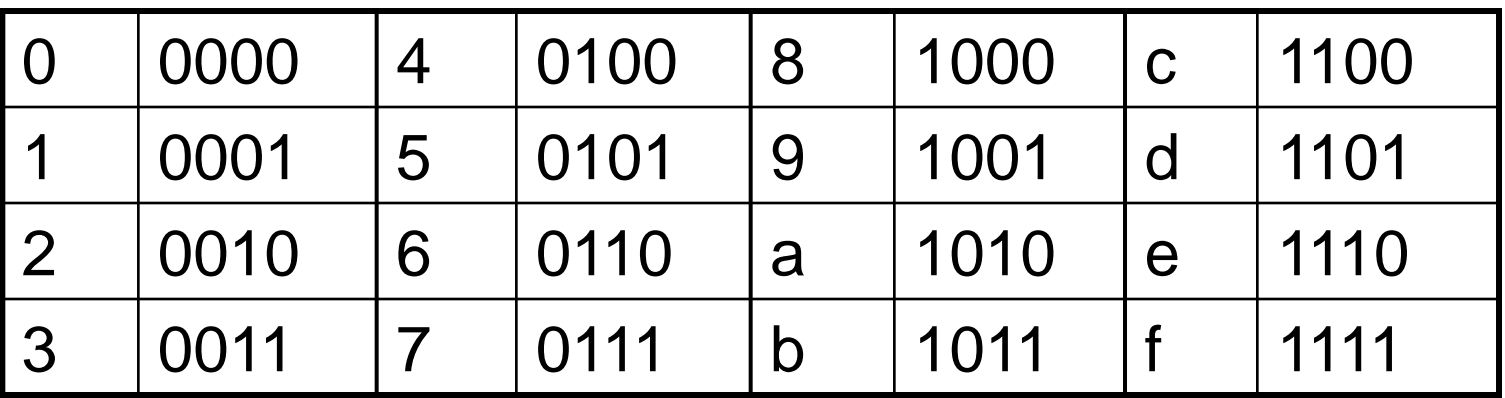

# ■ Example: 0xECA8 6420 1110 1100 1010 1000 0110 0100 0010 0000

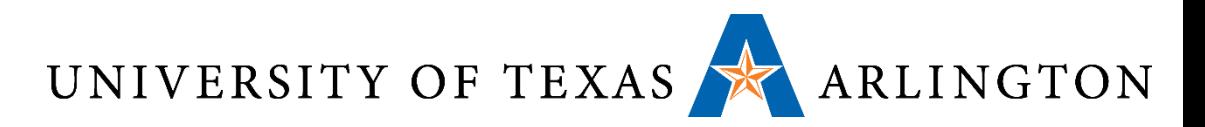

### Review: Arithmetic Operations

### •Add and subtract, three *operands*

- *Operand: quantity on which an operation is performed*
- Two sources and one destination

add  $a$ ,  $b$ ,  $c$  # a updated to  $b$  +  $c$ 

- •All arithmetic operations have this form
- •*Design Principle 1:* Simplicity favours regularity
	- Regularity makes implementation simpler
	- Simplicity enables higher performance at lower cost

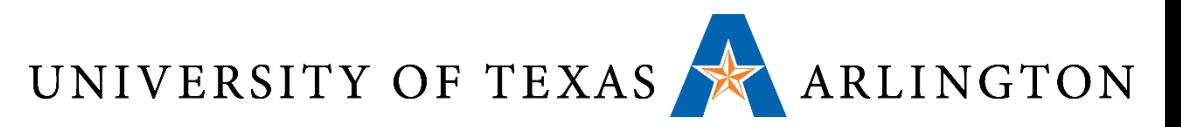

### Multilevel Architectures

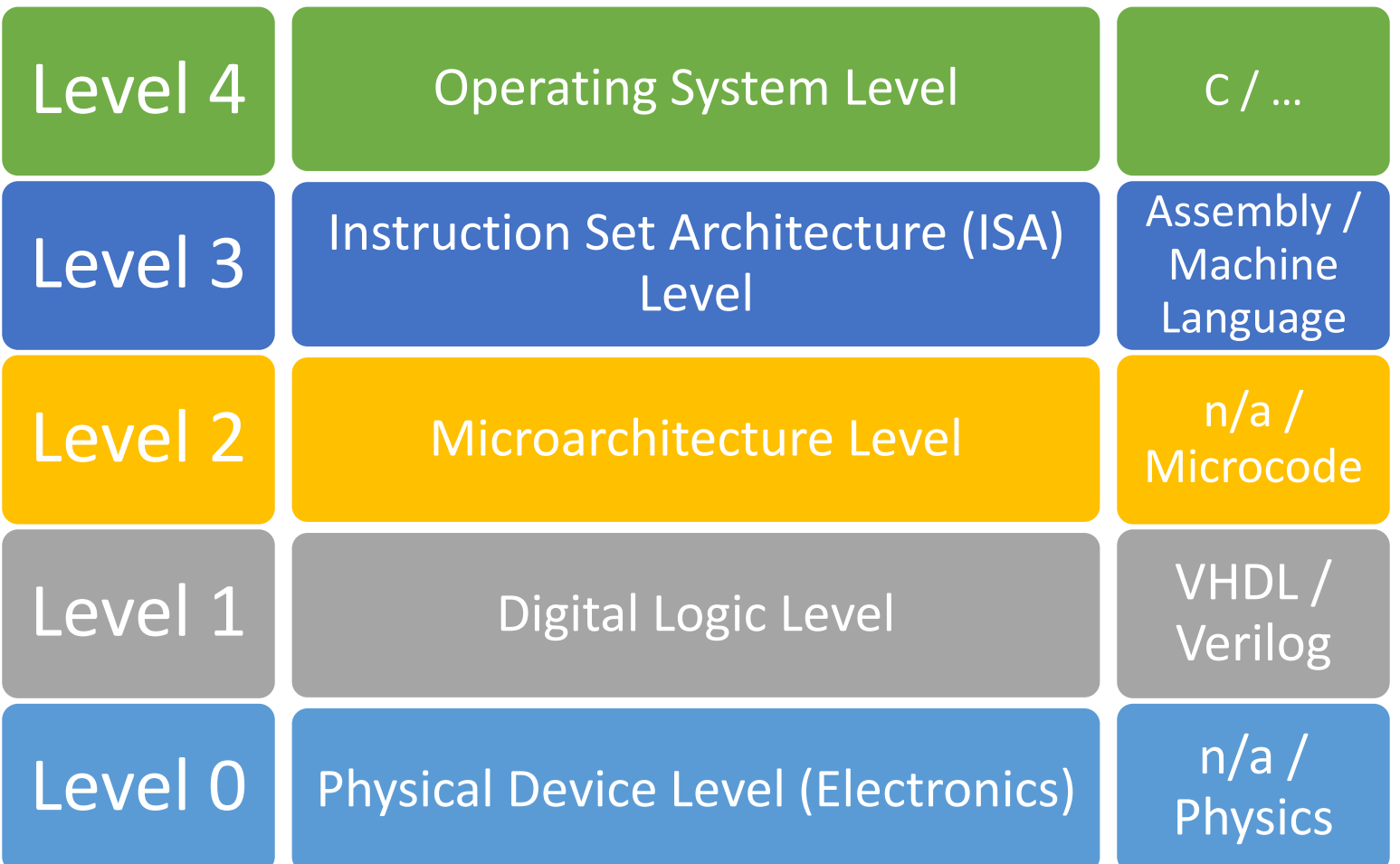

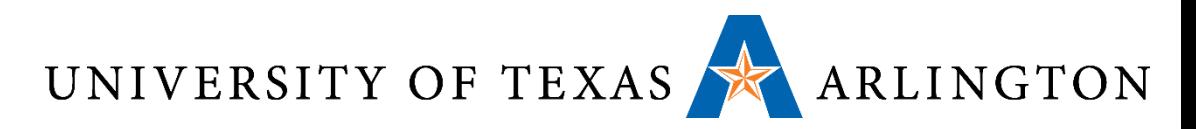

# Processor (CPU) Components

- Pipeline: stages (fetch, decode, execute)
- •ALU: arithmetic logic unit
- •MMU: memory management unit
	- TLB: translation lookaside buffer (cache for virtual memory)
- Cache (L1, L2, L3, …)
	- Caches for main memory
- •Registers
	- Hold values for all ongoing computations (i.e., only can do computation on these values, otherwise first load/store)
- FPU: floating point unit

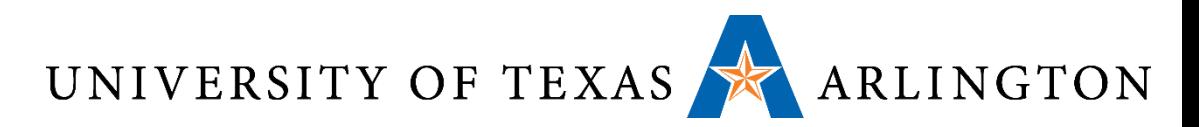

### Von Neumann Architecture

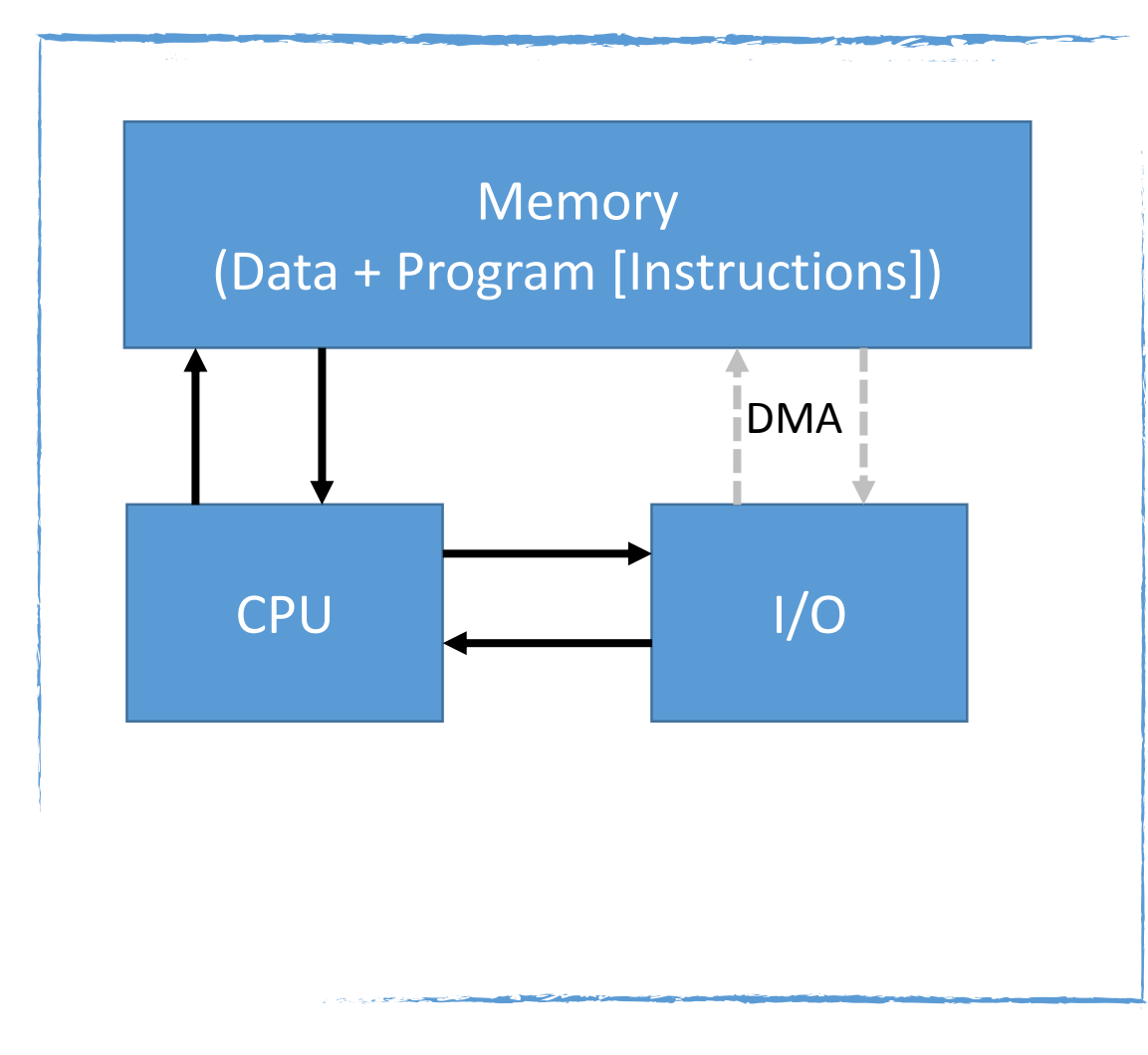

- Both data and program stored in memory
- Allows the computer to be "re-programmed"
- Input/output (I/O) goes through CPU
- I/O part is not representative of modern systems (direct memory access [DMA])
- Memory layout is representative of modern systems

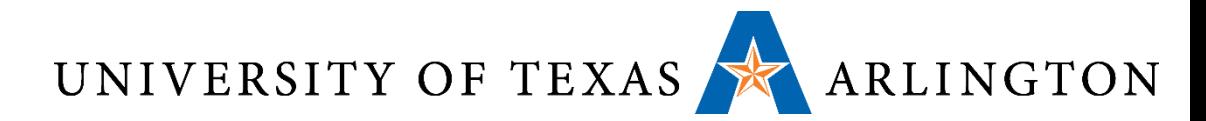

### Abstract Processor Execution Cycle

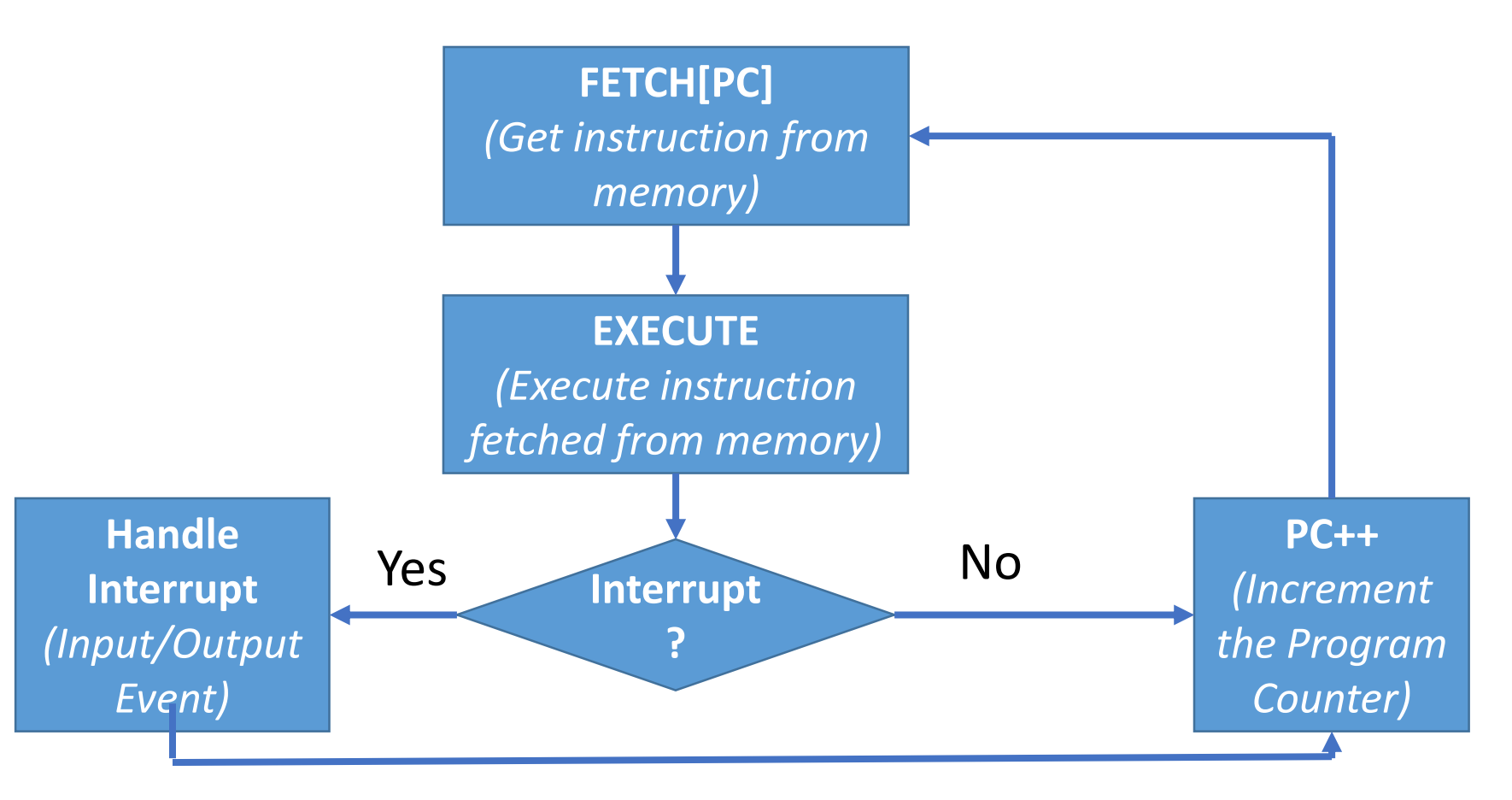

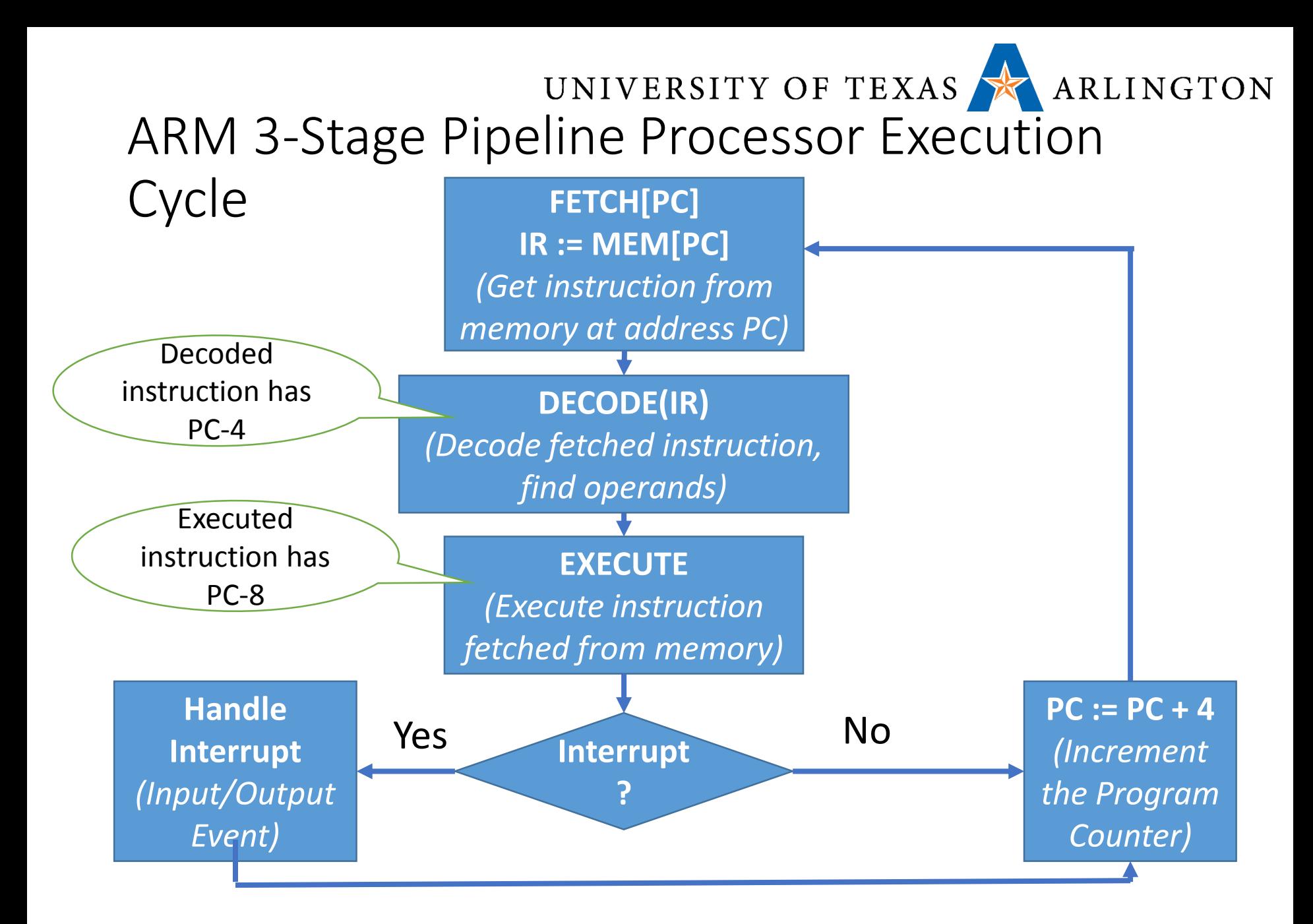

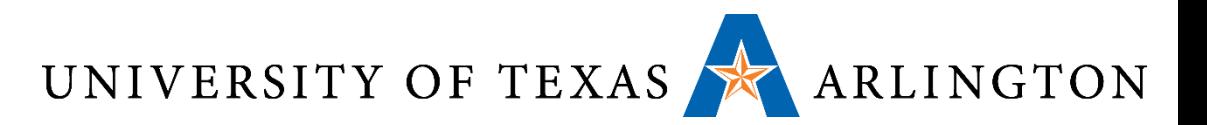

### ARM 3 Stage Pipeline

- Stages: fetch, decode, execute
- PC value = instruction being fetched
- PC 4: instruction being decoded
- PC 8: instruction being executed
- •Beefier ARM variants use deeper pipelines (5 stages, 13 stages)

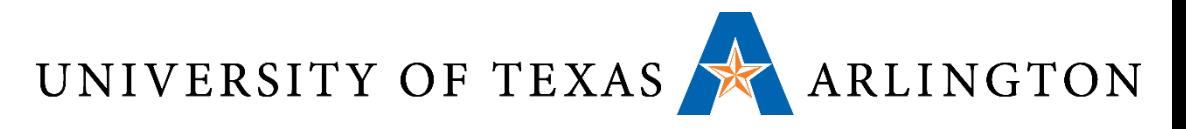

### Un-Pipelined Laundry

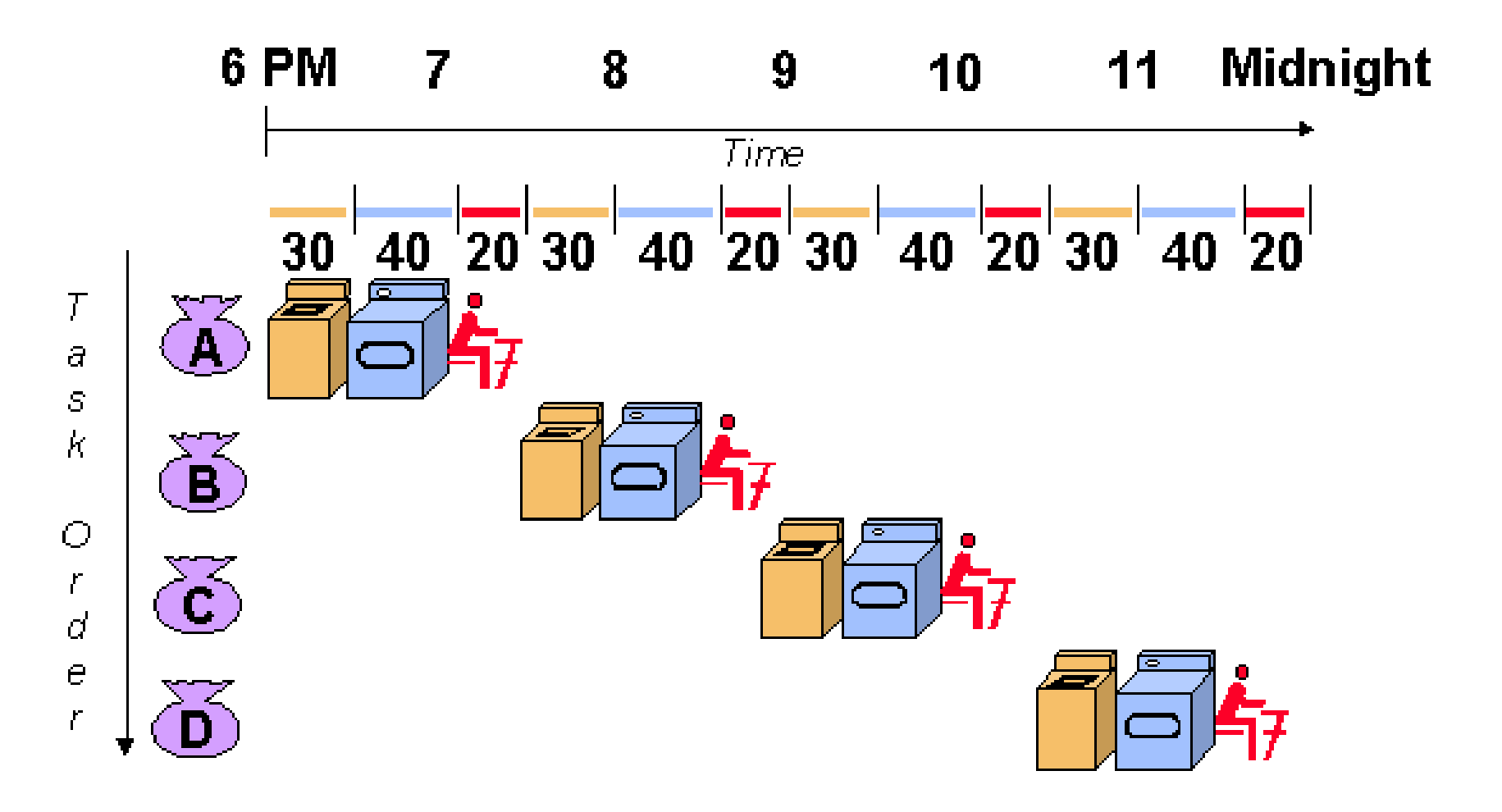

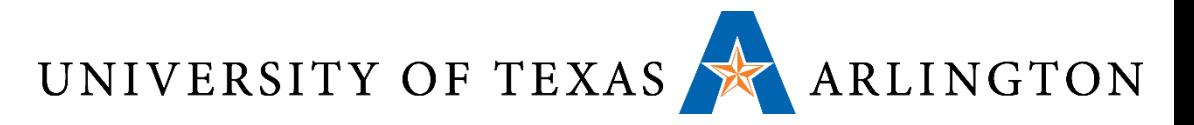

### Pipelined Laundry

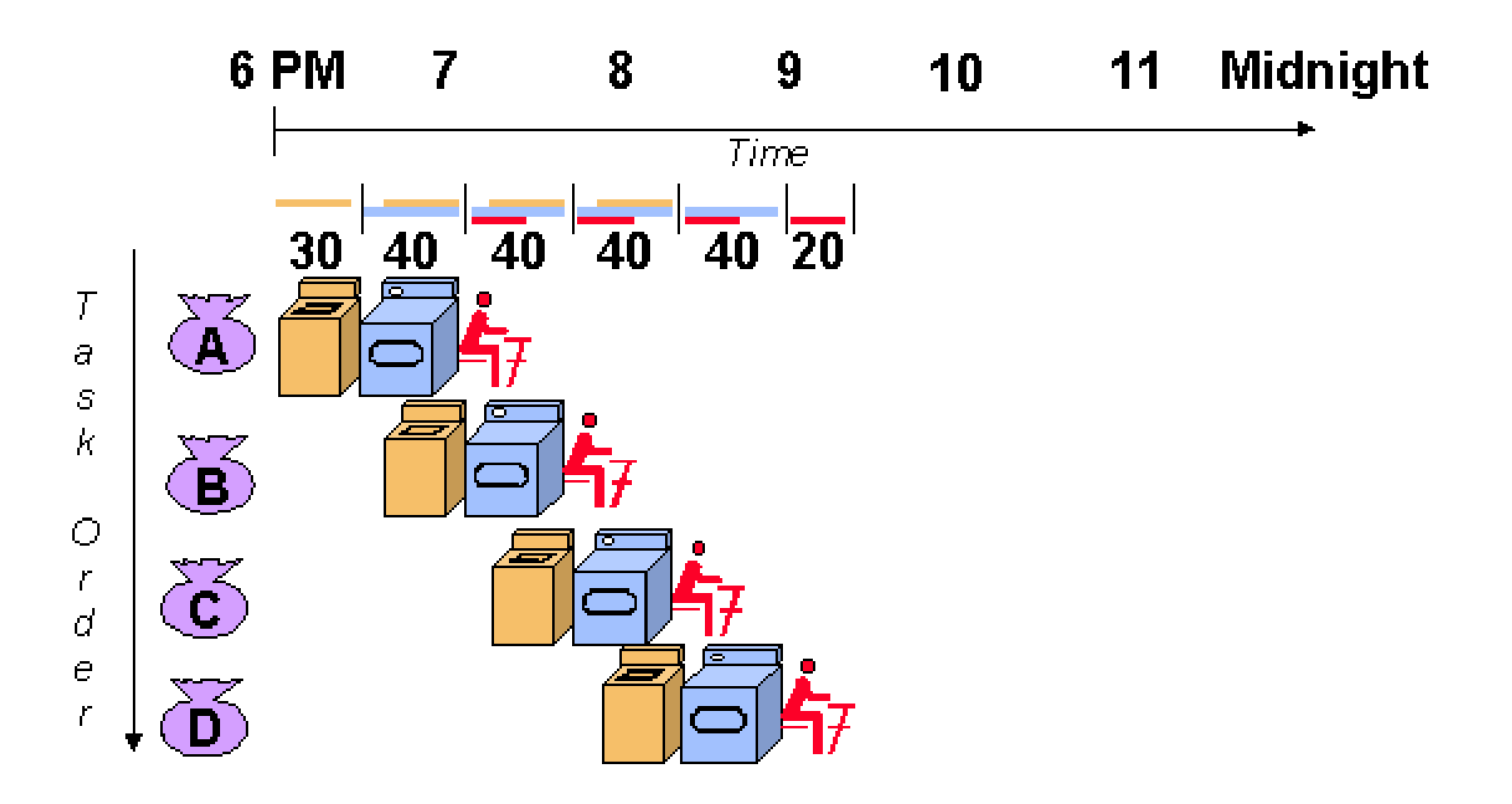

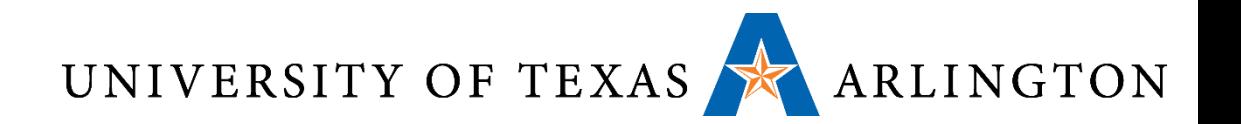

# Why Pipelining?

- Consider a five-stage pipeline
	- Suppose 2ns for the cycle period
	- It takes 10ns for an instruction to progress all the way through pipeline
	- So, the machine runs at 100 MIPS?
	- Actual rate: 500 MIPS
- Pipelining
	- Tradeoff between latency and processor bandwidth
	- Latency: how long it takes to execute an instruction
	- Processor bandwidth: MIPS of the CPU
- Example
	- Suppose a complex instruction should take 10 ns, under perfect conditions, how many stage pipeline should we design to guarantee 500 MIPS?
	- Each pipeline stage should take: 1/500 MIPS = 2 ns
	- 10 ns/ 2ns =5 stages
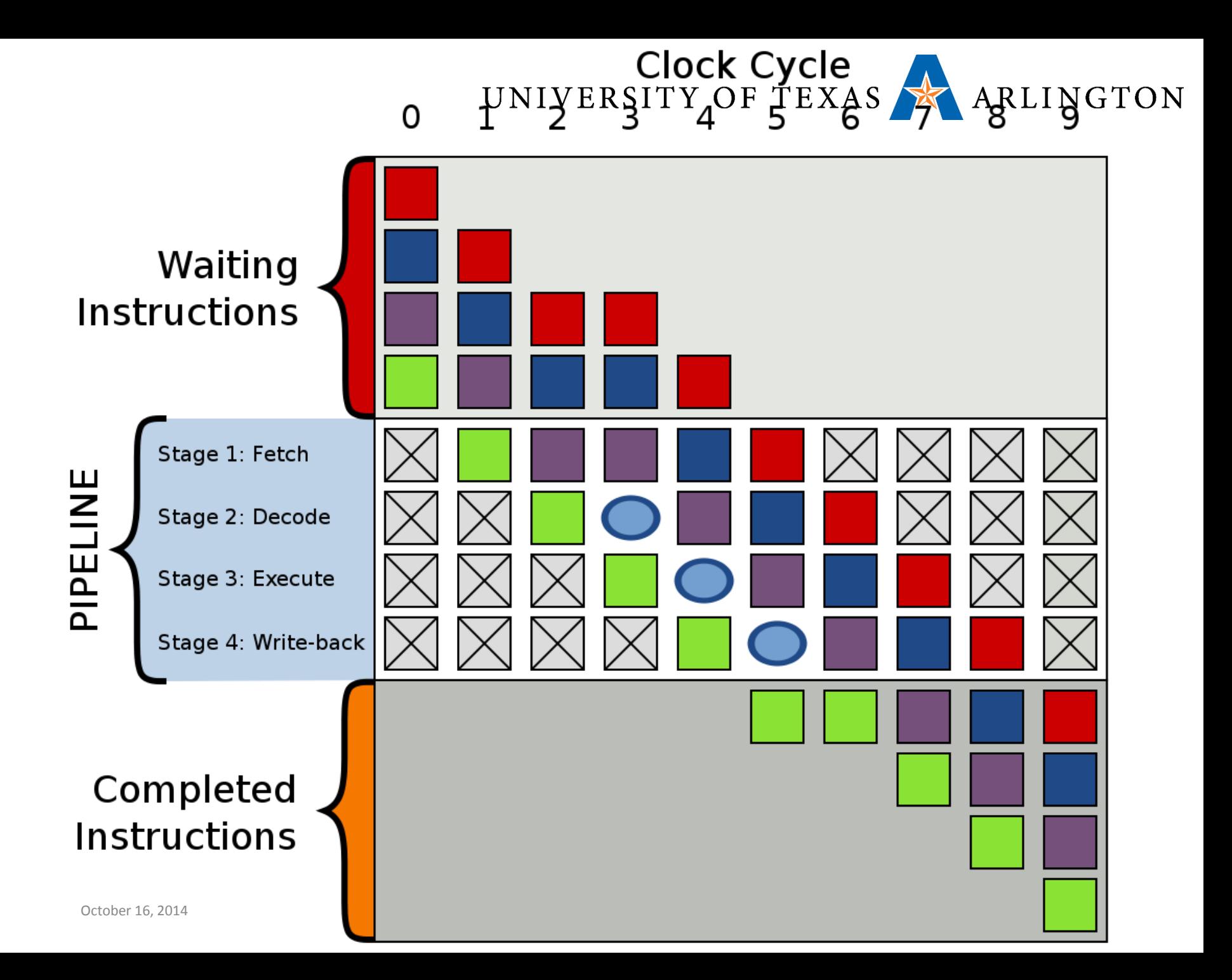

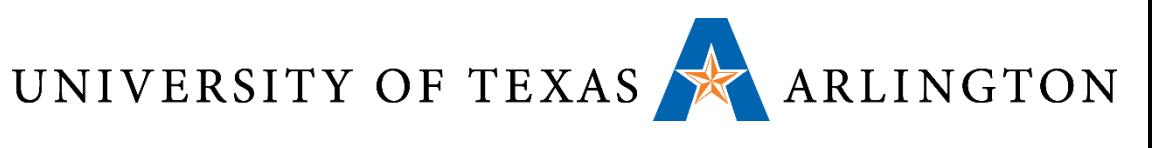

## Flynn's Taxonomy

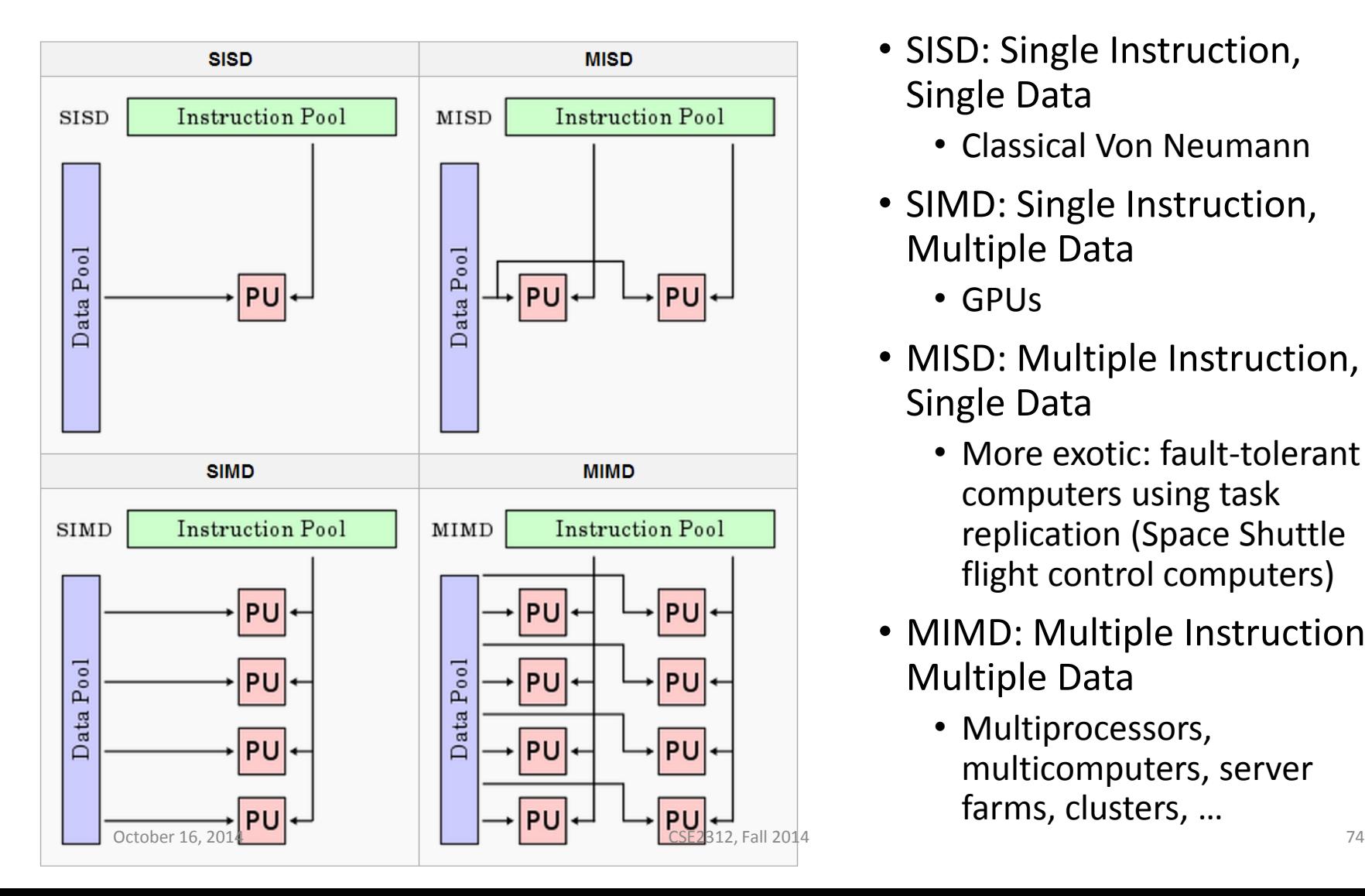

- SISD: Single Instruction, Single Data
	- Classical Von Neumann
- SIMD: Single Instruction, Multiple Data
	- GPUs
- MISD: Multiple Instruction, Single Data
	- More exotic: fault-tolerant computers using task replication (Space Shuttle flight control computers)
- MIMD: Multiple Instruction, Multiple Data
	- Multiprocessors, multicomputers, server farms, clusters, …

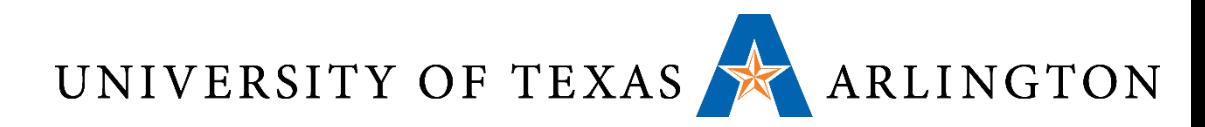

## C to Assembly and Machine Language

- How did we go from ASM to machine language? • Two-pass assembler
- How do we go from C to machine language?
	- Compilation
	- Can think of as generating ASM code, then assembling
- •Optimizations

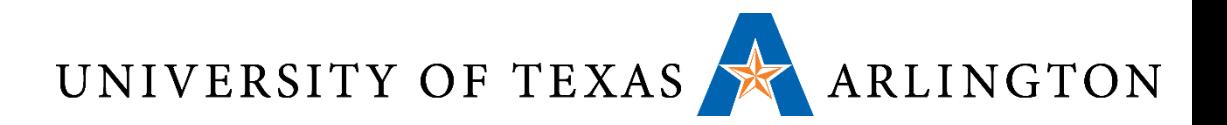

#### Linker Process

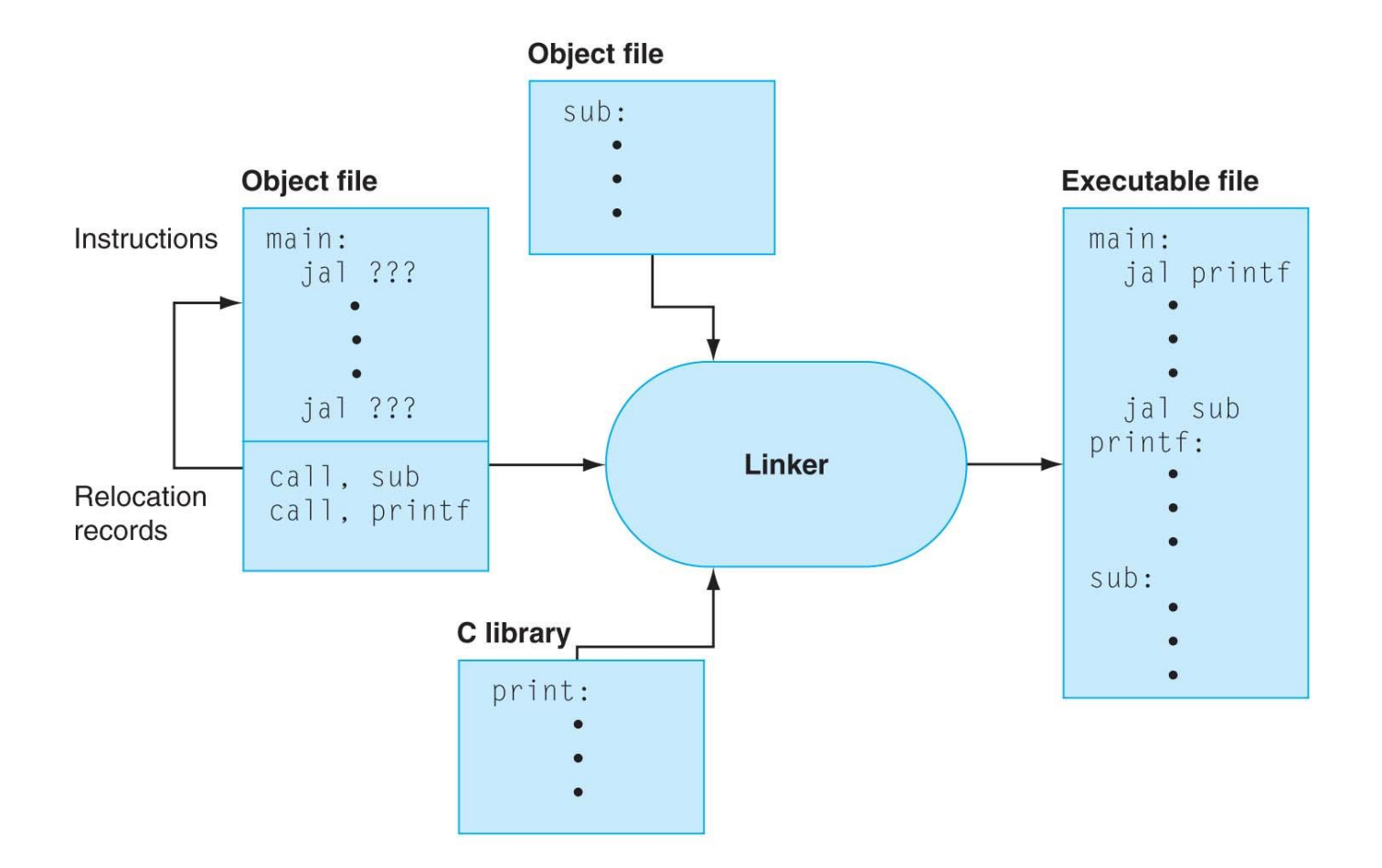

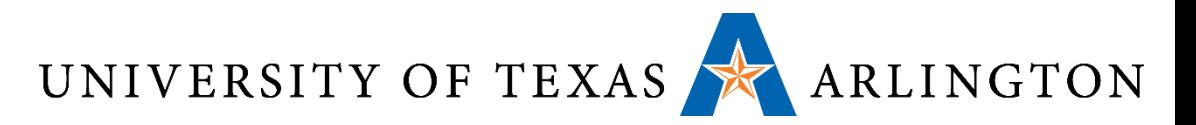

### Assembly Process

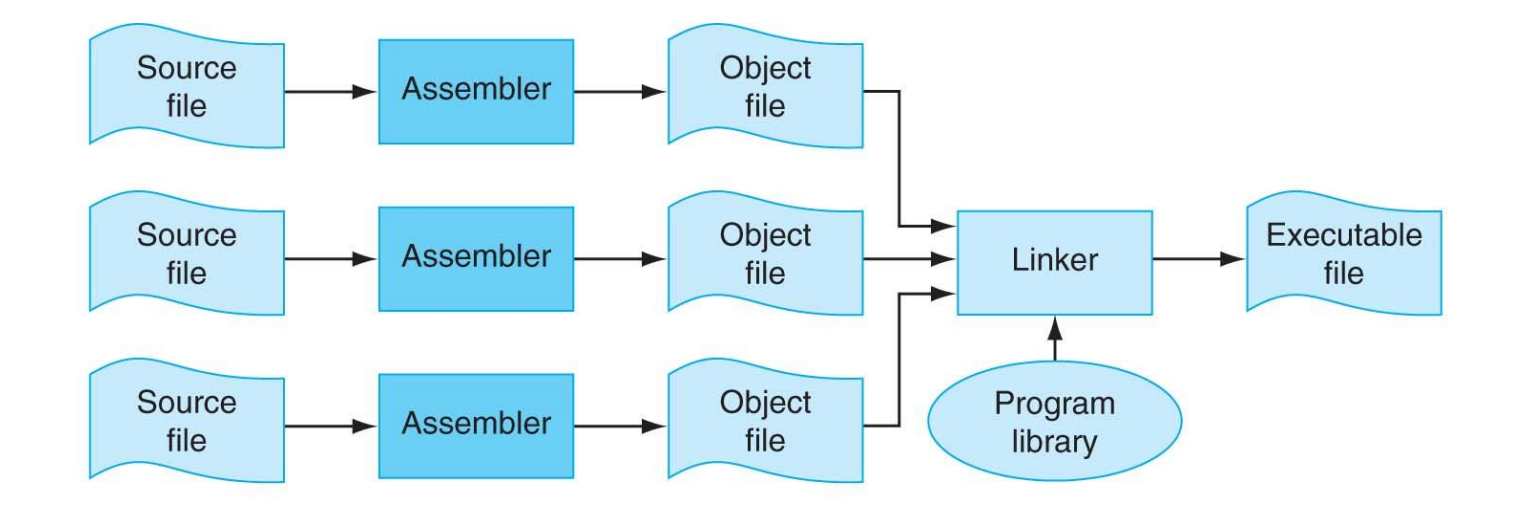

**The process that produces an executable file.** An assembler translates a file of assembly language into an object file, which is linked with other files and libraries into an executable file.

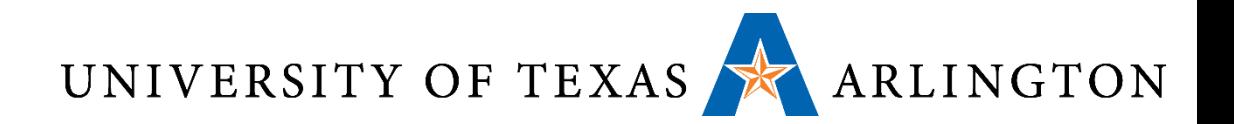

### QEMU

- Virtual machine: Quick-Emulator: [http://www.qemu.org](http://www.qemu.org/)
- "QEMU is a generic and open source machine emulator and virtualizer."
- "When used as a machine emulator, QEMU can run OSes and programs made for one machine (e.g. an ARM board) on a different machine (e.g. your own PC). By using dynamic translation, it achieves very good performance."
- "When used as a virtualizer, QEMU achieves near native performances by executing the guest code directly on the host CPU. QEMU supports virtualization when executing under the Xen hypervisor or using the KVM kernel module in Linux. When using KVM, QEMU can virtualize x86, server and embedded PowerPC, and S390 guests."
- *QEMU runs like any other Linux process/program*

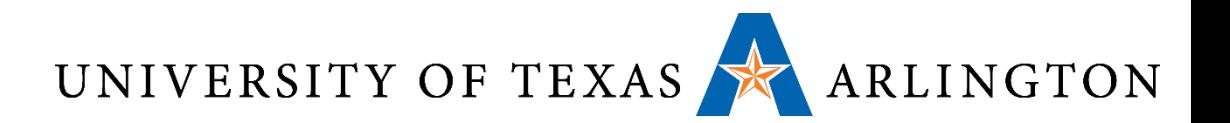

#### GDB Commands

• b label

Sets a breakpoint at a specific label in your source code file. In practice, for some weird reason, the code actually breaks not at the label that you specify, but after executing the next line.

• b line\_number

Sets a breakpoint at a specific line in your source code file. In practice, for some weird reason, the code actually breaks not at the line that you specify, but at the line right after that.

- $\bullet$   $\circ$ Continues program execution until it hits the next breakpoint.
- i r Shows the contents of all registers, in both hexadecimal and decimal representations; short for info registers
- list

Shows a list of instructions around the line of code that is being executed.

 $•$  quit.

This command quits the debugger, and exits GDB.

• stepi

This command executes the next instruction.

- set \$register=val set \$pc=0 This command updates a register to be equal to val, for example, to restart your program, set the PC to 0
- monitor quit

Send the remote monitor (e.g., QEMU in our case) a command, in this case, tell QEMU to terminate; Call this before quiting gdb so that the QEMU process gets killed!

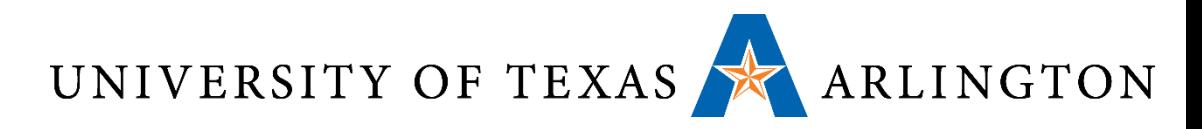

### Instruction Set Architectures

- •Interface between software and hardware
- Examples: x86, x86-64, ARM, AVR, SPARC, ALPHA, MIPS • RISC vs. CISC
- High-level language to computer instructions
	- How do we execute a high-level language (e.g., C, Python, Java) using instructions the computer can understand?
		- Compilation (translation before execution)
		- Interpretation (translation-on-the-fly during execution)
	- What are examples of these processes?

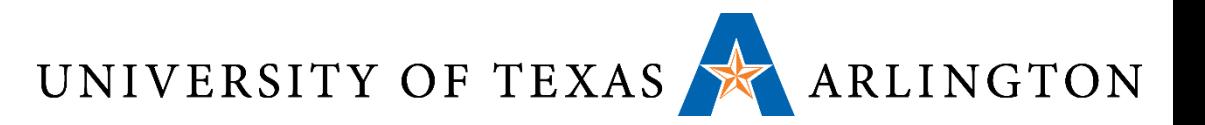

#### Memory-Mapped I/O

• Some of our original examples displayed output to console by writing to a special memory address

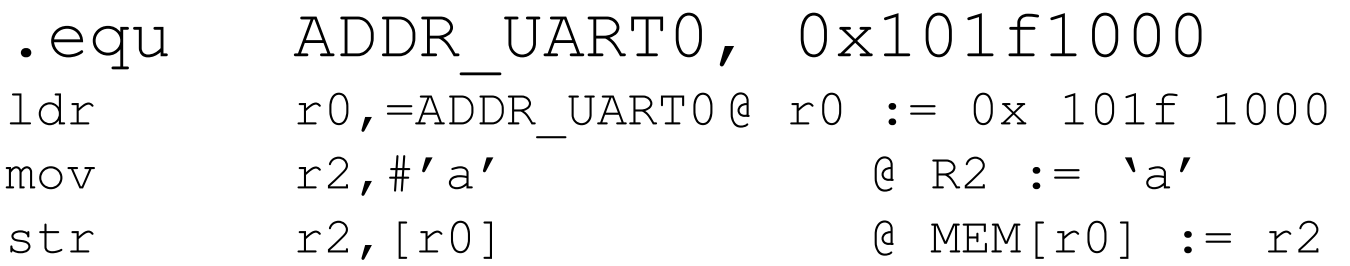

- How does this work? Memory Mapped I/O
	- Registers on peripheral devices (keyboards, monitors, network controllers, etc.) are addressable in same address space as main memory, and their values are mapped (i.e., readable / writeable at certain addresses)
	- How to read input values?
		- Polling vs. interrupts

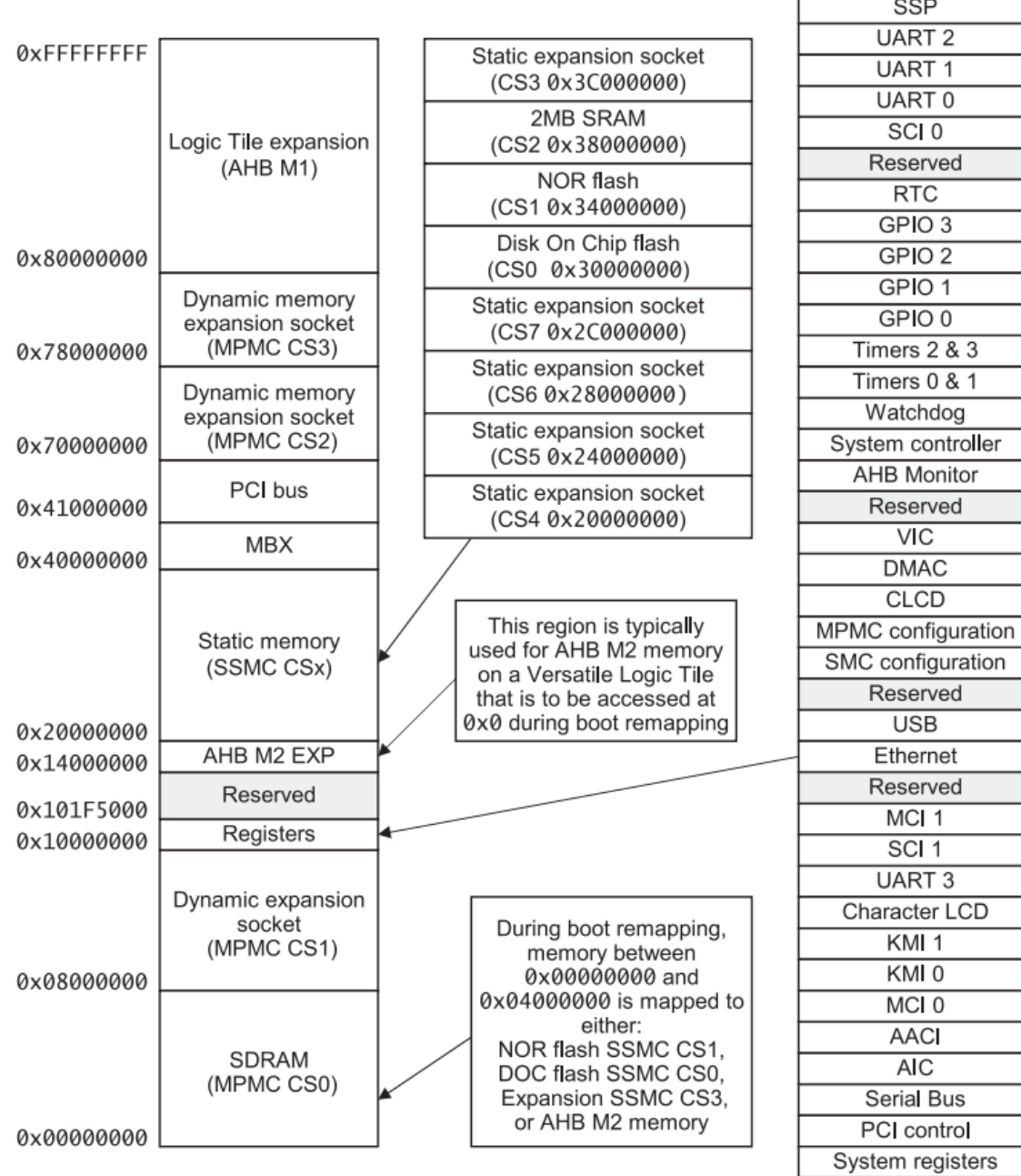

ARLINGTON

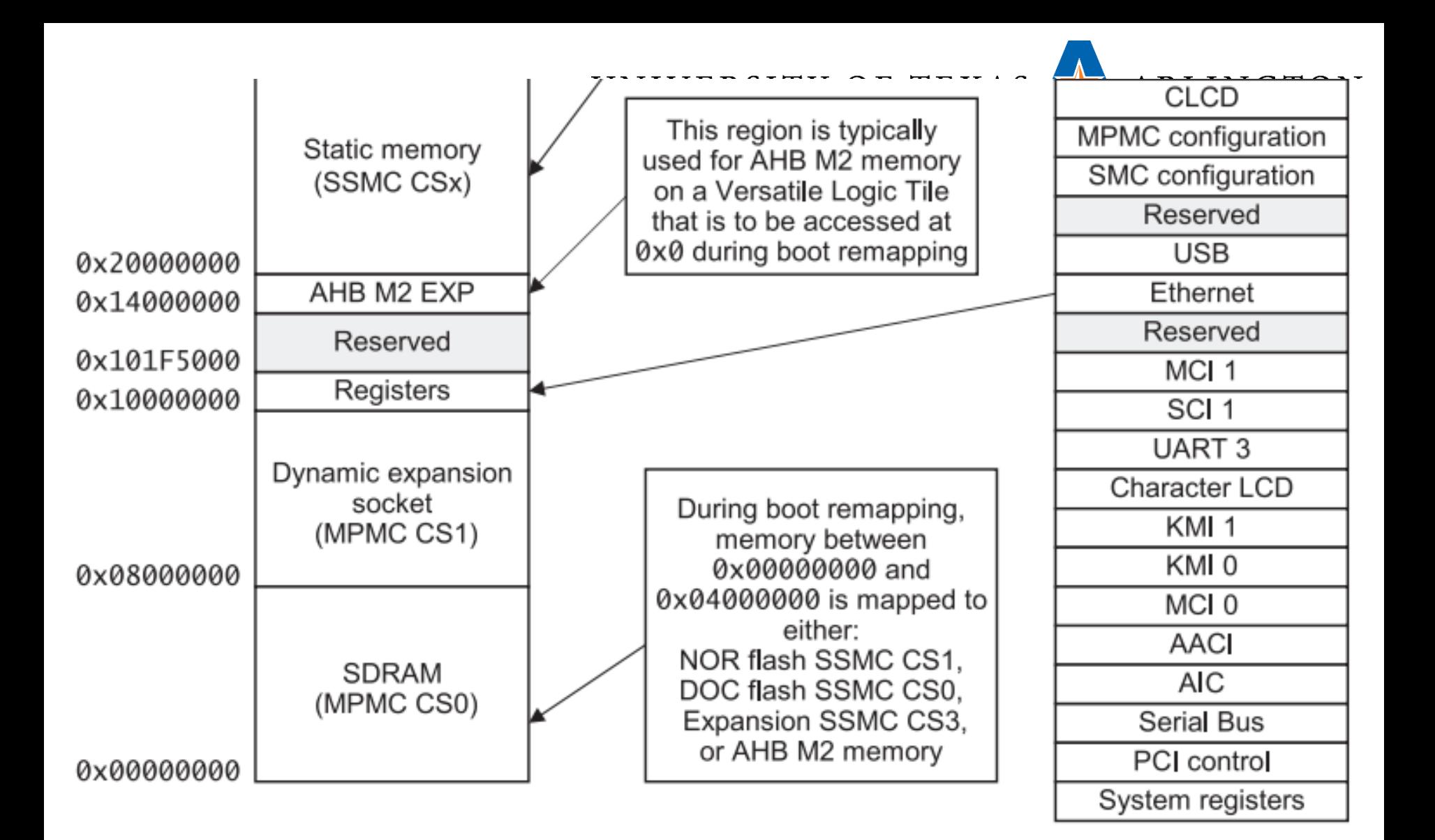

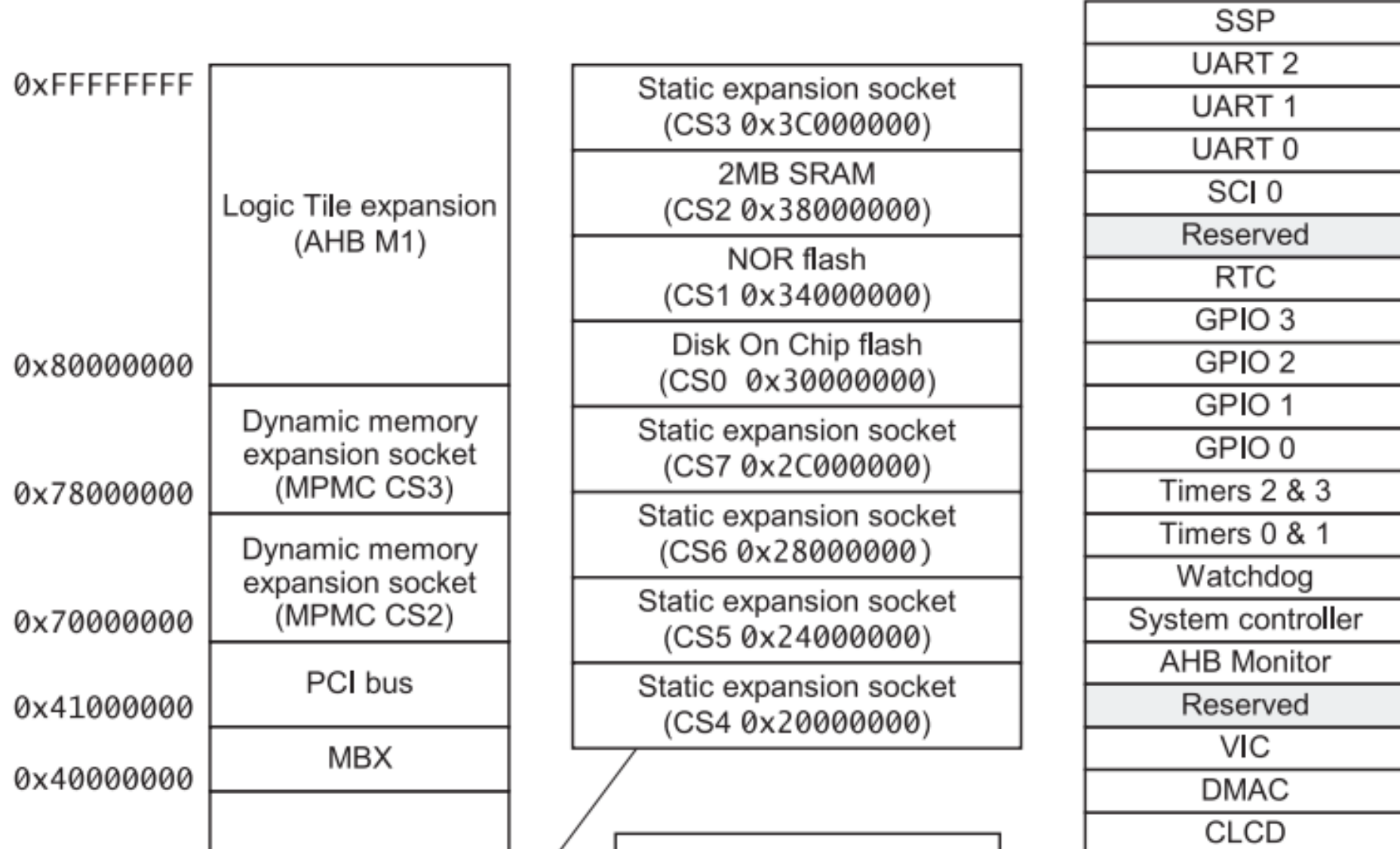

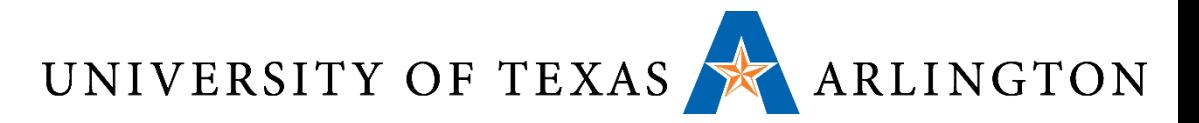

#### Memory Hierarchy

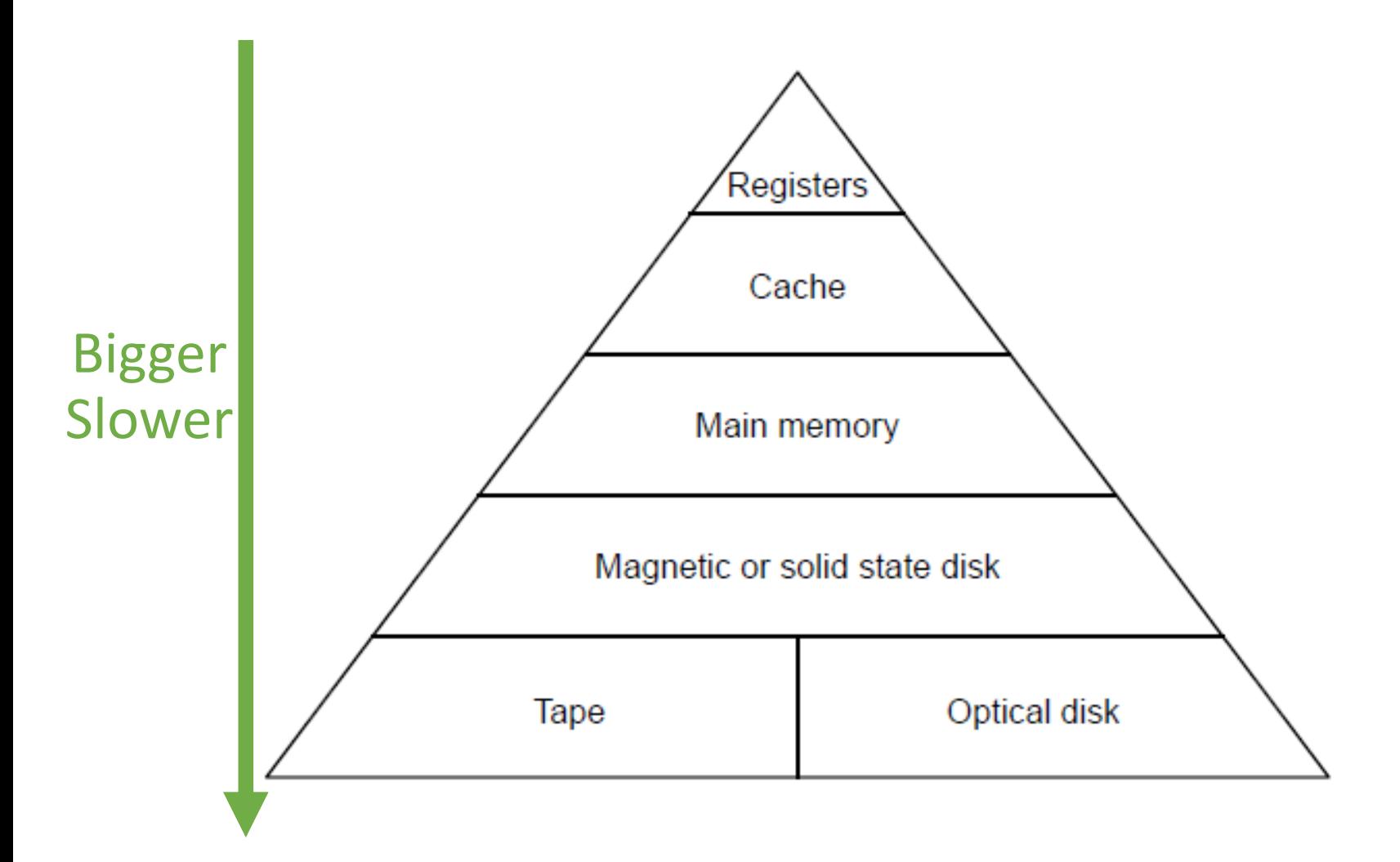

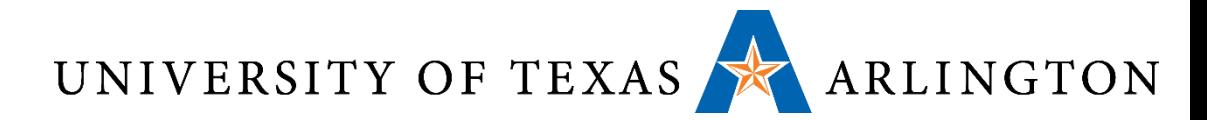

### Cache Hit: find necessary data in cache

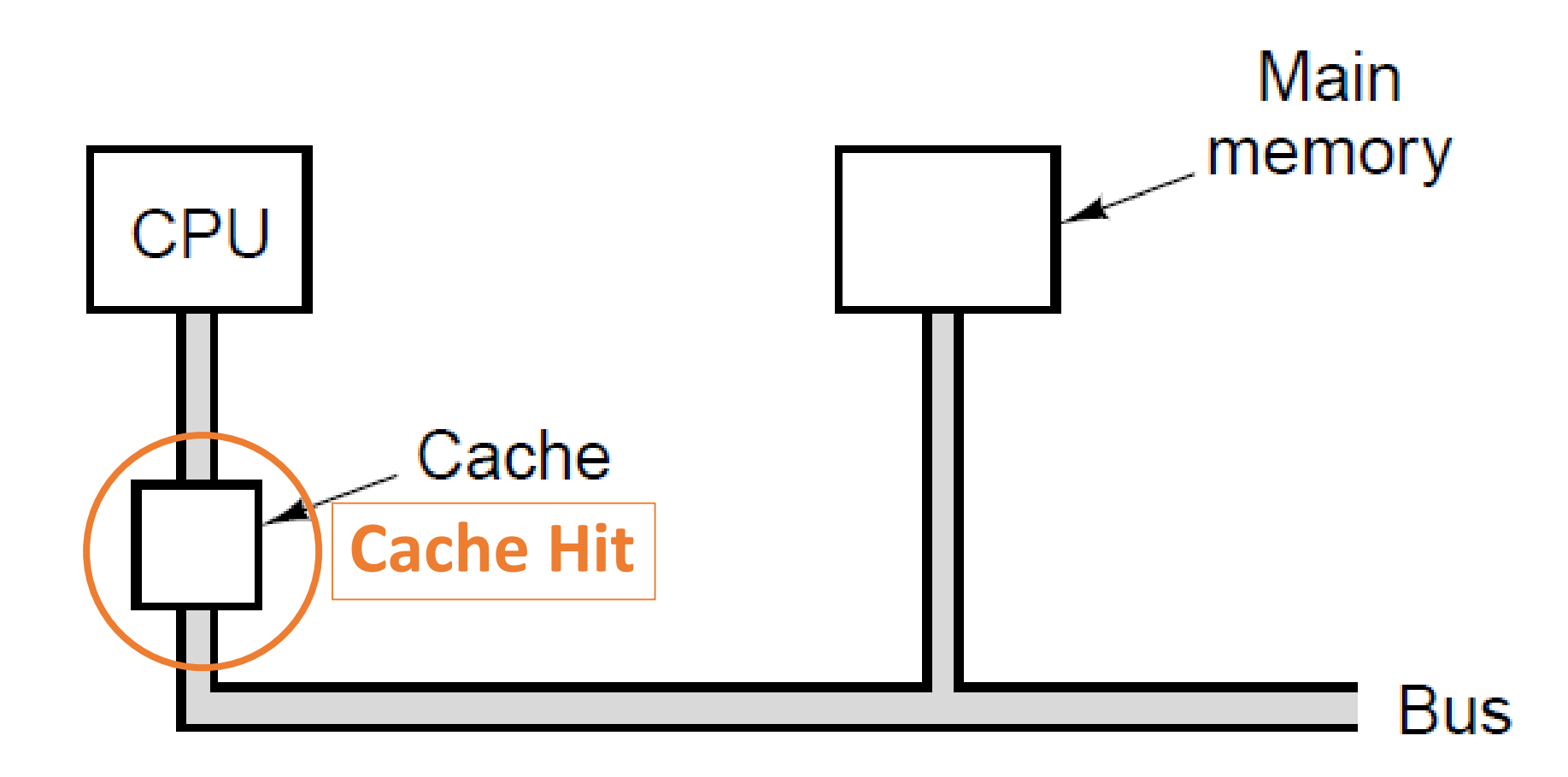

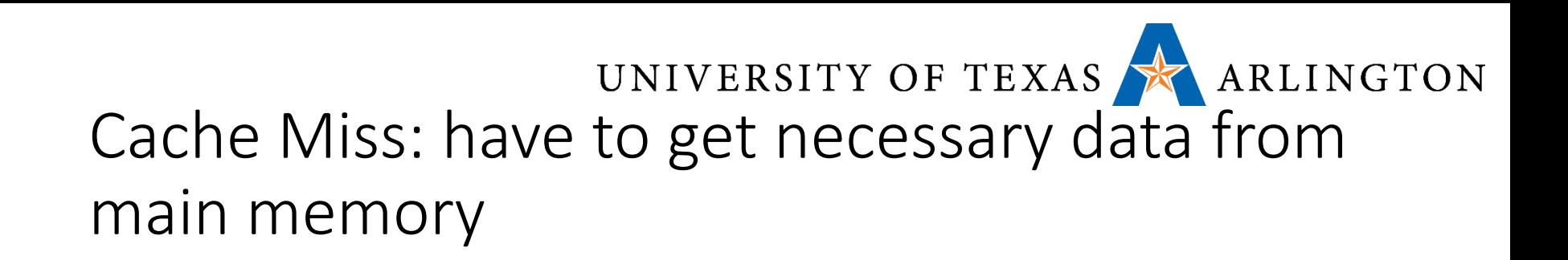

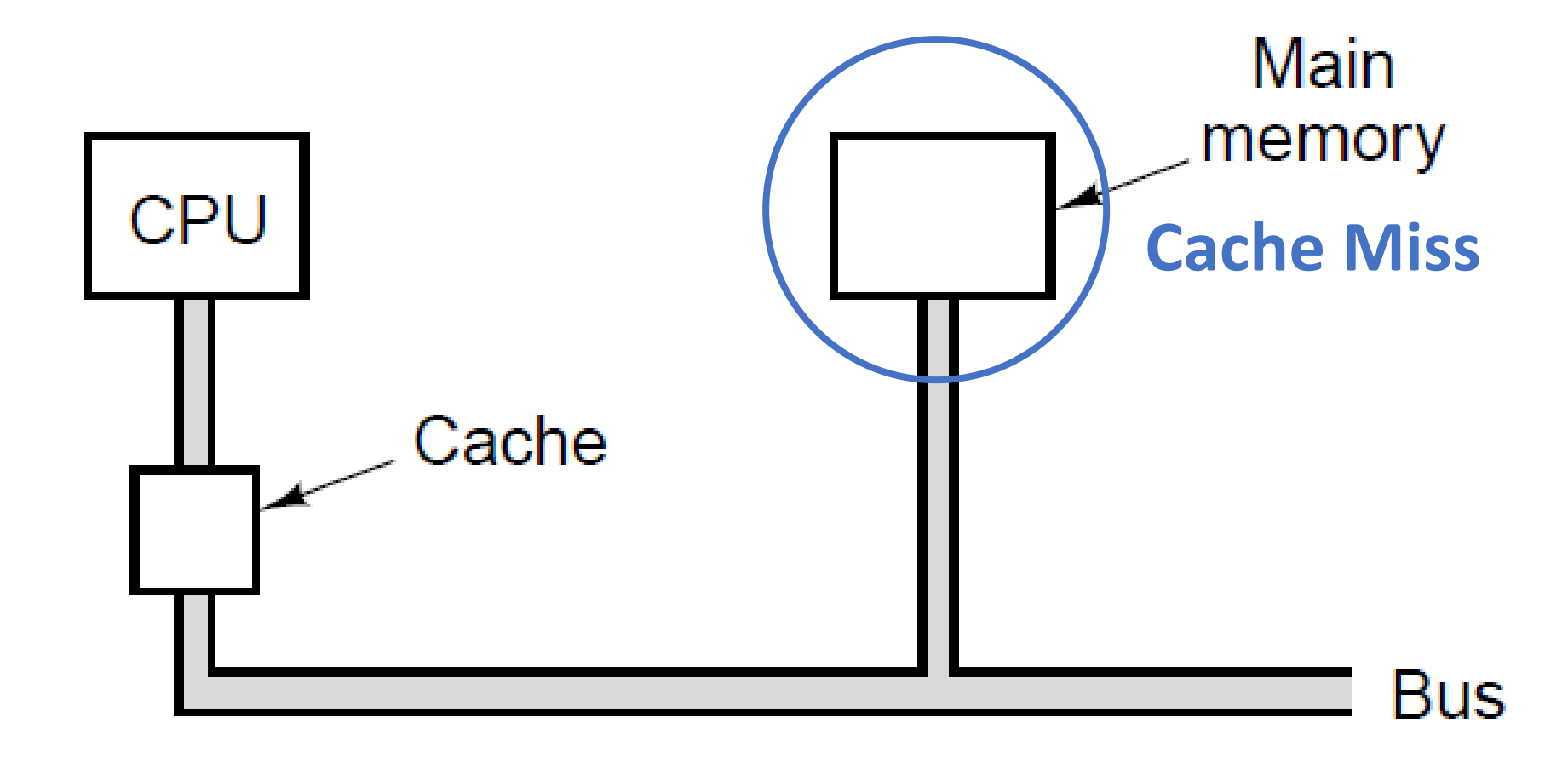

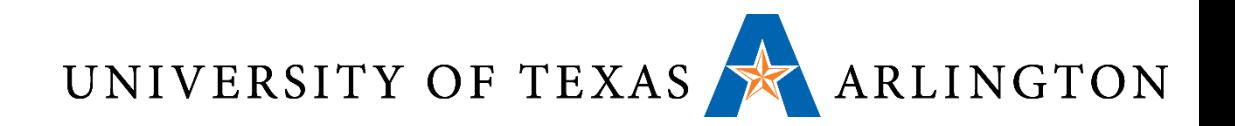

#### Cache Terms

- Cache line: block of cells inside a cache
	- Usually store several words in a line (e.g., store 32 bytes on 32-bit word CPU)
- Cache hit: memory access finds value in cache
	- Antonym: cache miss: have to get it from main memory
- Spatial locality: likely we need data from addresses around one we're requesting (example: array operations)
- Mean access time:  $C + (1 H) * M$ 
	- C: cache access time
	- M: main memory access time (usually M >> C, e.g., M > 100  $*$  C)
	- H: hit ratio: probability to find a value in the cache
	- miss ratio: 1 H
- Time cost of cache miss: C + M memory access time

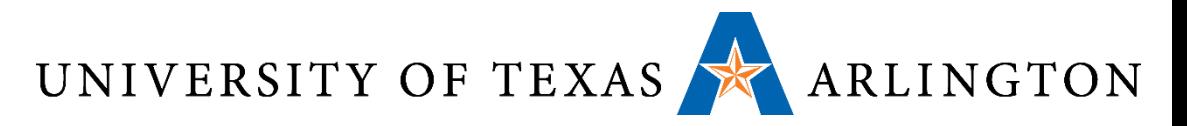

#### Associative Cache Example

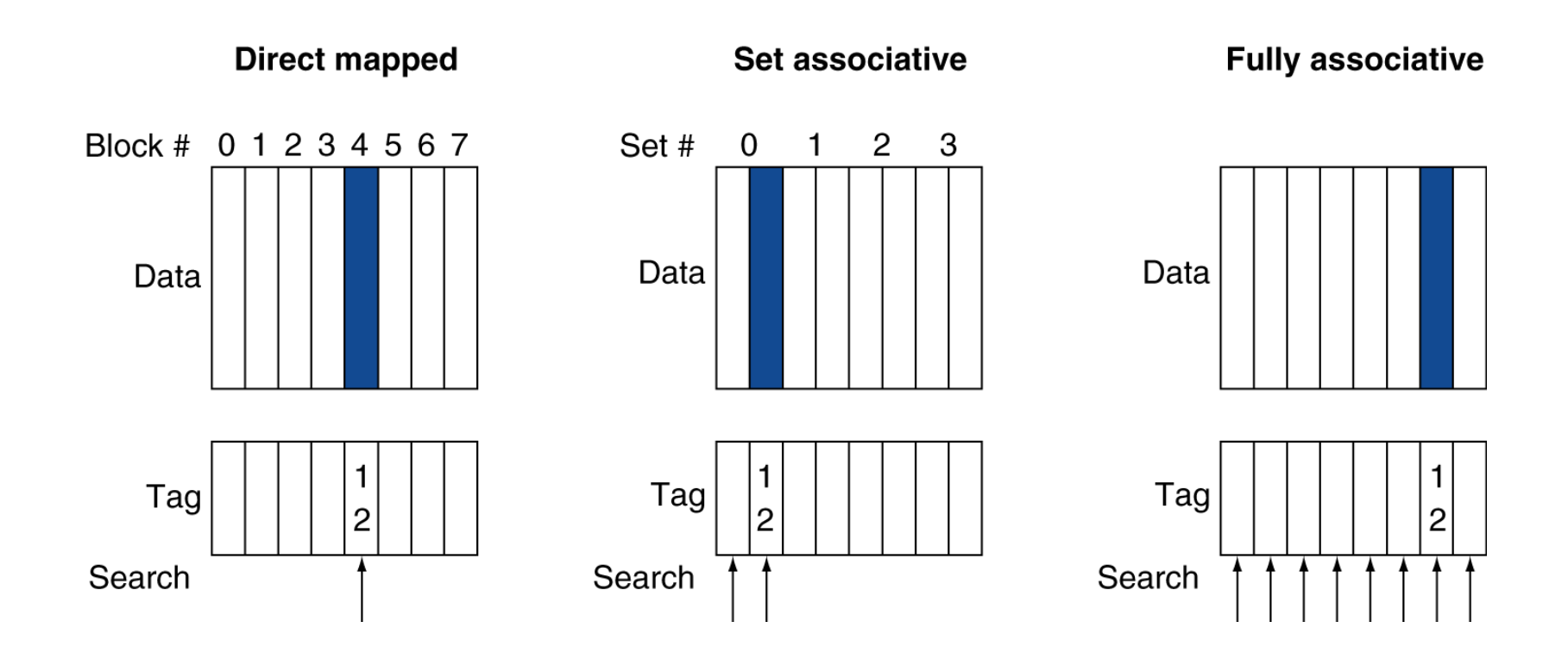

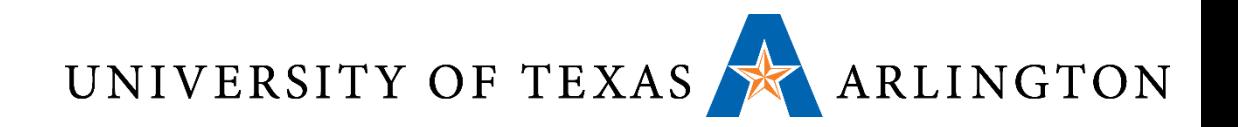

### Virtual Memory

- •Use main memory as a "cache" for secondary (disk) storage
	- Managed jointly by CPU hardware and the operating system (OS)
- Programs share main memory
	- Each gets a private virtual address space holding its frequently used code and data
	- Protected from other programs
- CPU and OS translate virtual addresses to physical addresses
	- VM "block" is called a page
	- VM translation "miss" is called a page fault

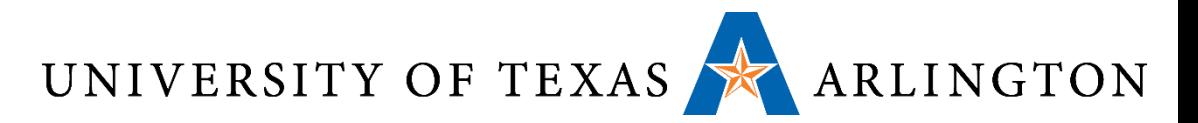

### Address Translation

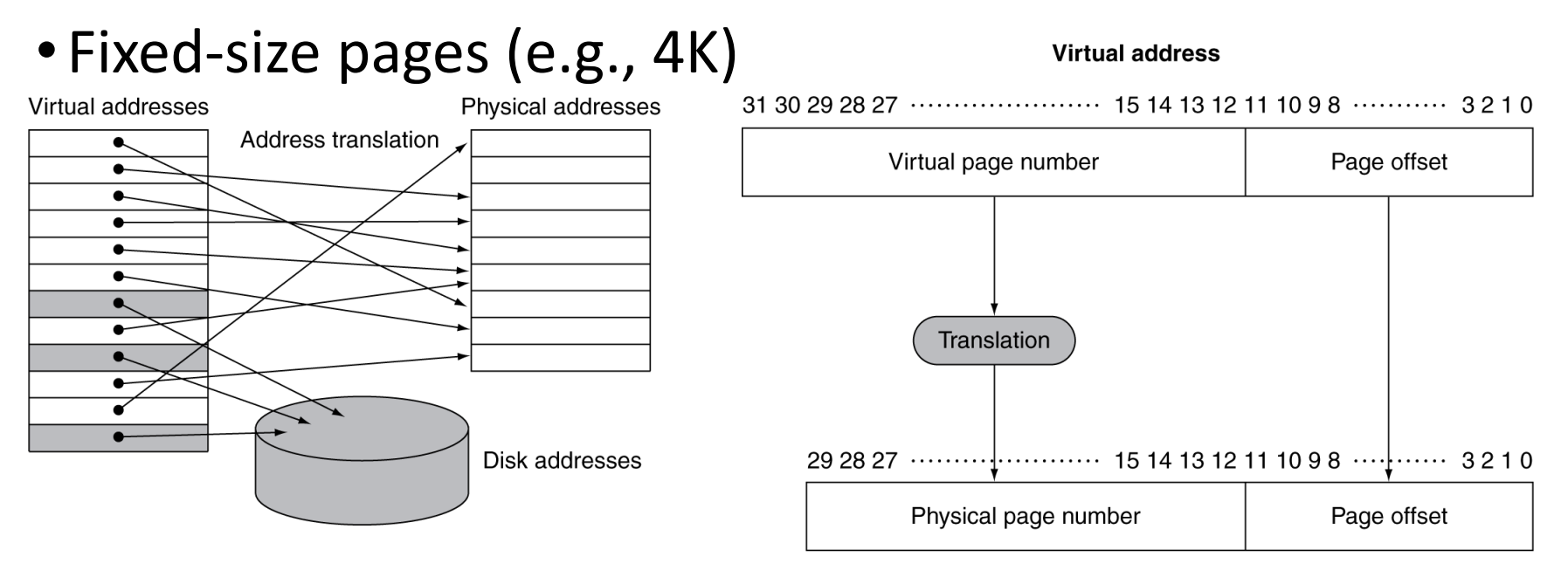

**Physical address** 

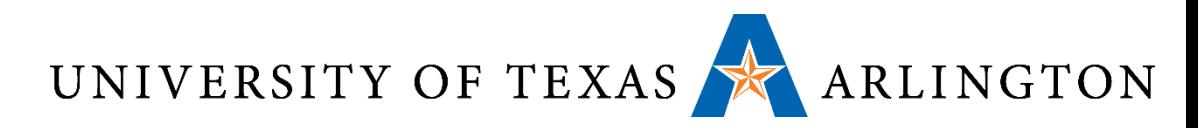

### Error Detection – Error Correction

- •Memory data can get corrupted, due to things like:
	- Voltage spikes.
	- Cosmic rays.
- The goal in **error detection** is to come up with ways to tell if some data has been corrupted or not.
- The goal in **error correction** is to not only detect errors, but also be able to correct them.
- •Both error detection and error correction work by attaching additional bits to each memory word.
- Fewer extra bits are needed for error detection, more for error correction.

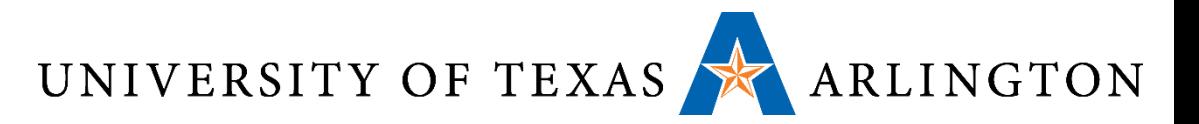

### Parity Bits - Examples

#### • Size of original word: *m* = 8.

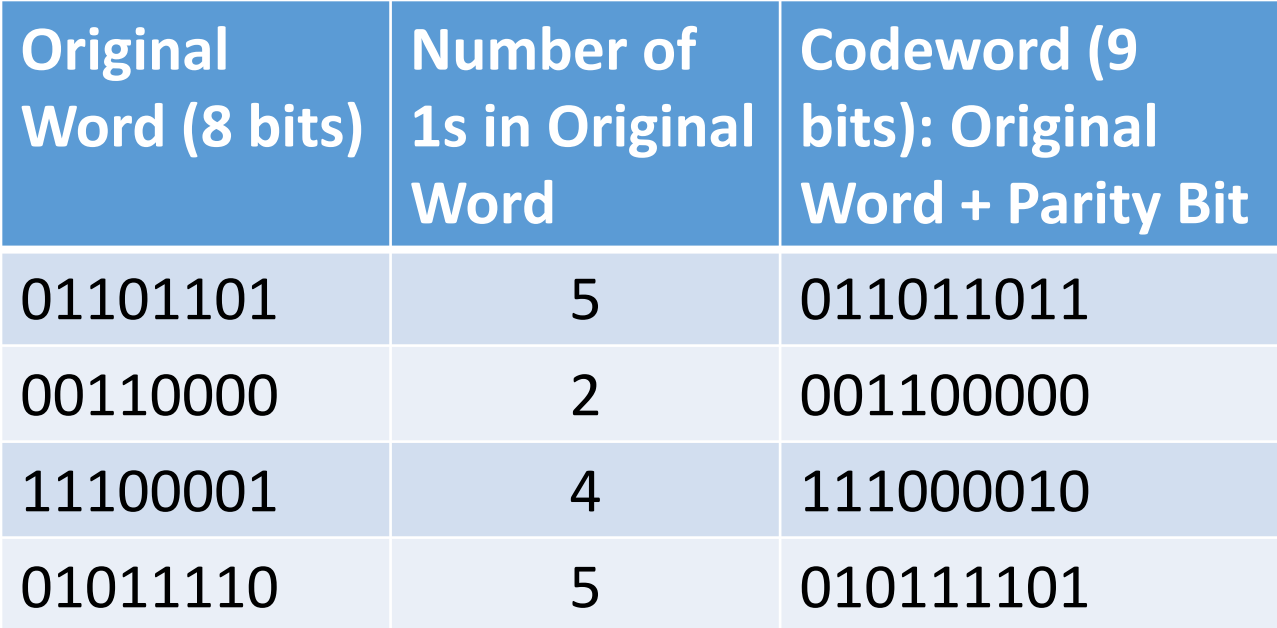

### UNIVERSITY OF TEXAS ARLINGTON Some Questions You Should Be Able to

# Answer

- How do computers compute?
- 2. What is a register? Where is it located? How many are there?
- 3. What is memory? What is a memory address / location?
- 4. What is the difference between a register and memory?
- 5. What is a cache? What is the memory hierarchy? Why does it exist?
- 6. What is translation (compilation)? What is interpretation?
- 7. How are translation and interpretation different?
- 8. Why do we use translators and/or interpreters?
- 9. If a multiply instruction is not available, how can it be created using loops and addition?
- 10. What is a virtual machine? What is QEMU?
- 11. What is sequential logic? How is it different than combinational logic?
- 12. How is a 32-bit processor different from a 64-bit processor?
- 13. How can you convert C code to assembly? How can you do this for example programs by hand?
- 14. How is performance evaluated? Why are benchmarks used?
- 15. How does the stack work? What do push and pop do? Why do we have the stack?
- 16. What is recursion? What is an iterative program?
- 17. What are the common addressing modes for ARM and how do you use them?
- 18. What is RISC vs. CISC? What is a Von Neumann architecture?
- 19. How can gdb be used to help you understand, write, and debug programs? *Hint: know how to use this!*
- 20. What are the ALU, FPU, MMU, TLB, CPU, etc.? What are the main computer components?
- 21. What is ECC used for? How does parity work for detecting errors?

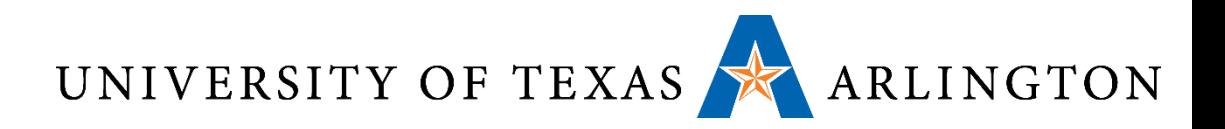

#### Summary

- Floating point (IEEE 754)
- Compiler optimizations
- Exam Review

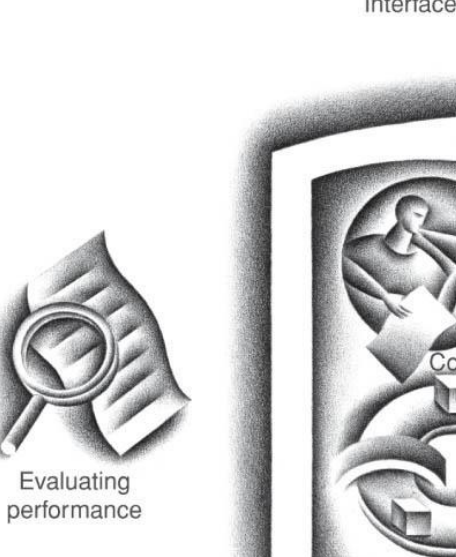

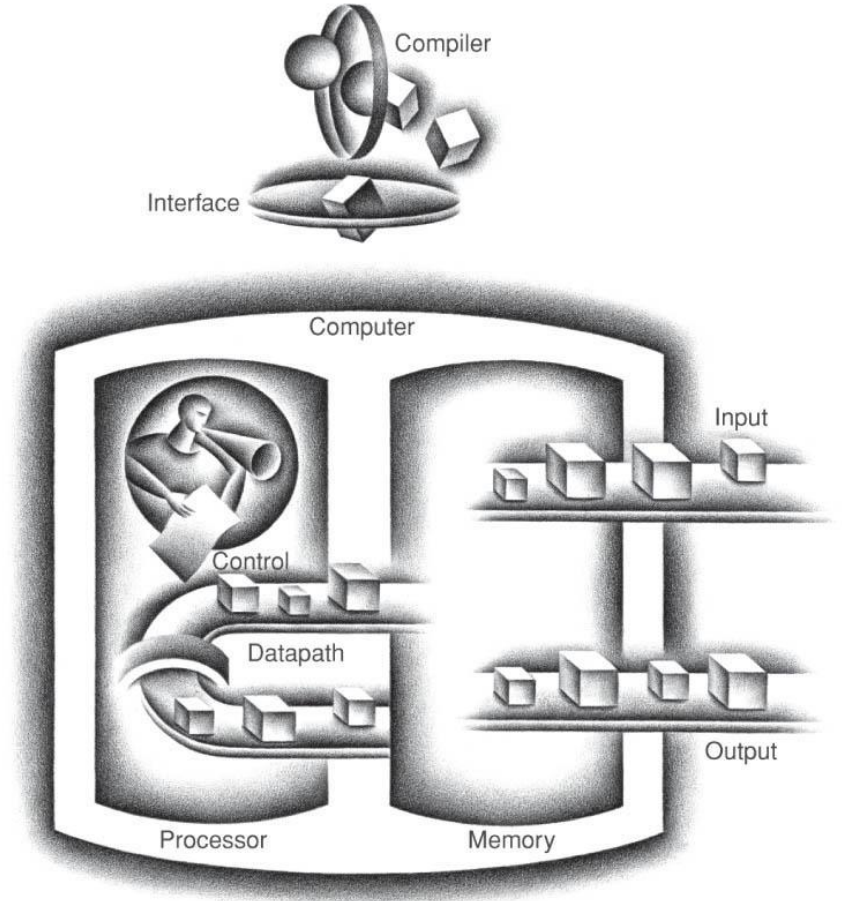